# **Biogenic, Wildfire, Lightning, and Volcano Emissions in WRF-Chem**

Megan Bela (NOAA-ESRL, megan.bela@noaa.gov) Stuart McKeen (NOAA-ESRL) Mary Barth, Gabriele Pfister, Christine Wiedinmyer, Louisa Emmons (NCAR-ACOM)

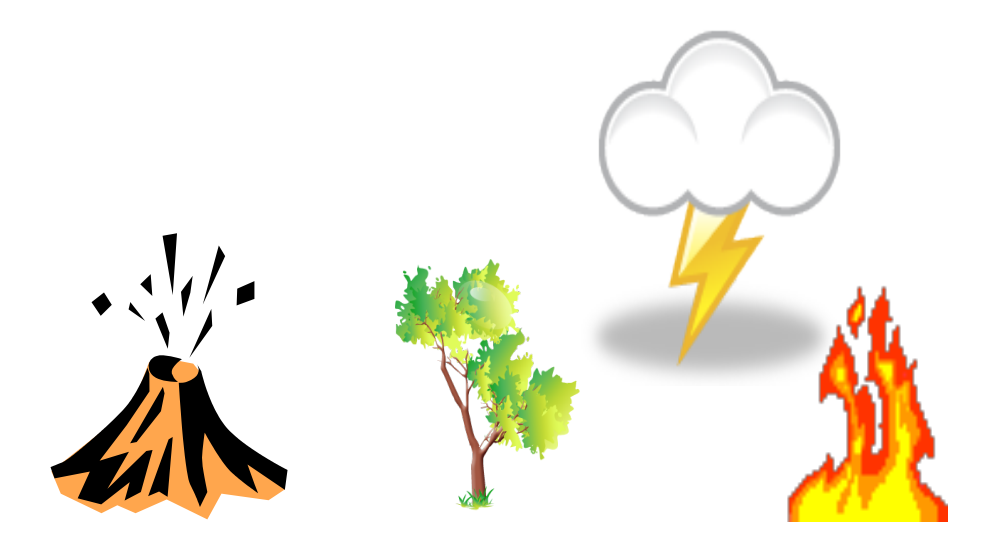

WRF-Chem Tutorial - Boulder, CO - February 2017

#### **Chemical Production of Ozone**

(Atmospheric Chemistry 101)

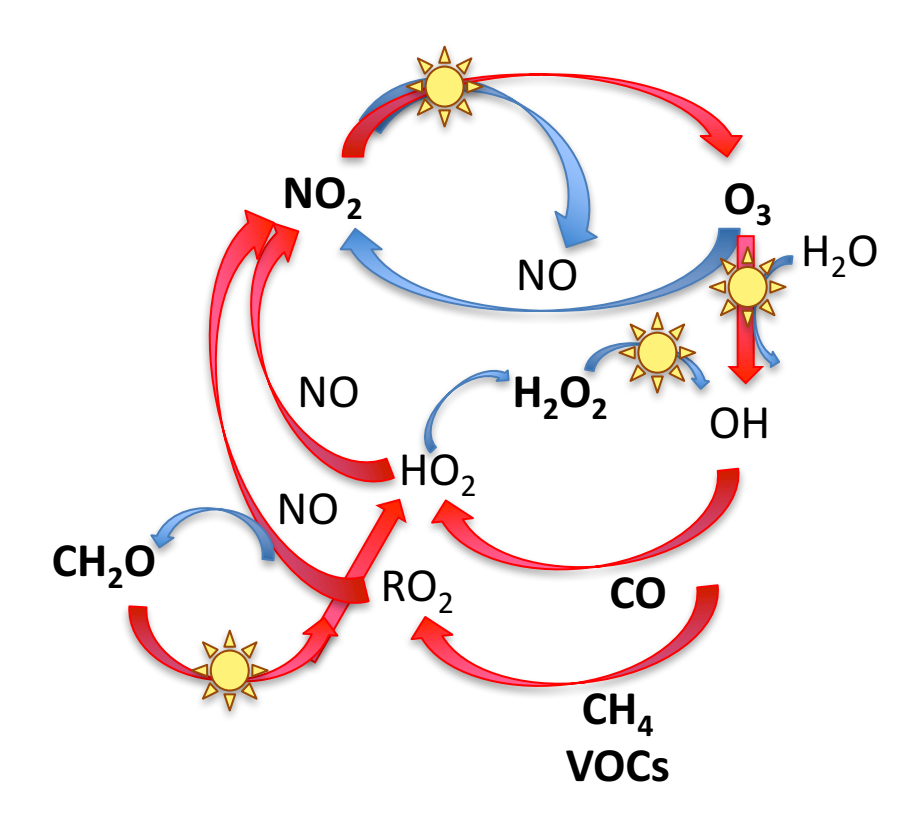

 $H<sub>2</sub>O$  To make ozone, need sunlight  $NO<sub>x</sub> = NO + NO<sub>2</sub>$  $HO_x = OH + HO_2$ 

> $HO<sub>x</sub>$  precursors are CO, CH<sub>4</sub>, and volatile organic compounds (VOCs)

#### **Emissions and the Chemical Production of Ozone**

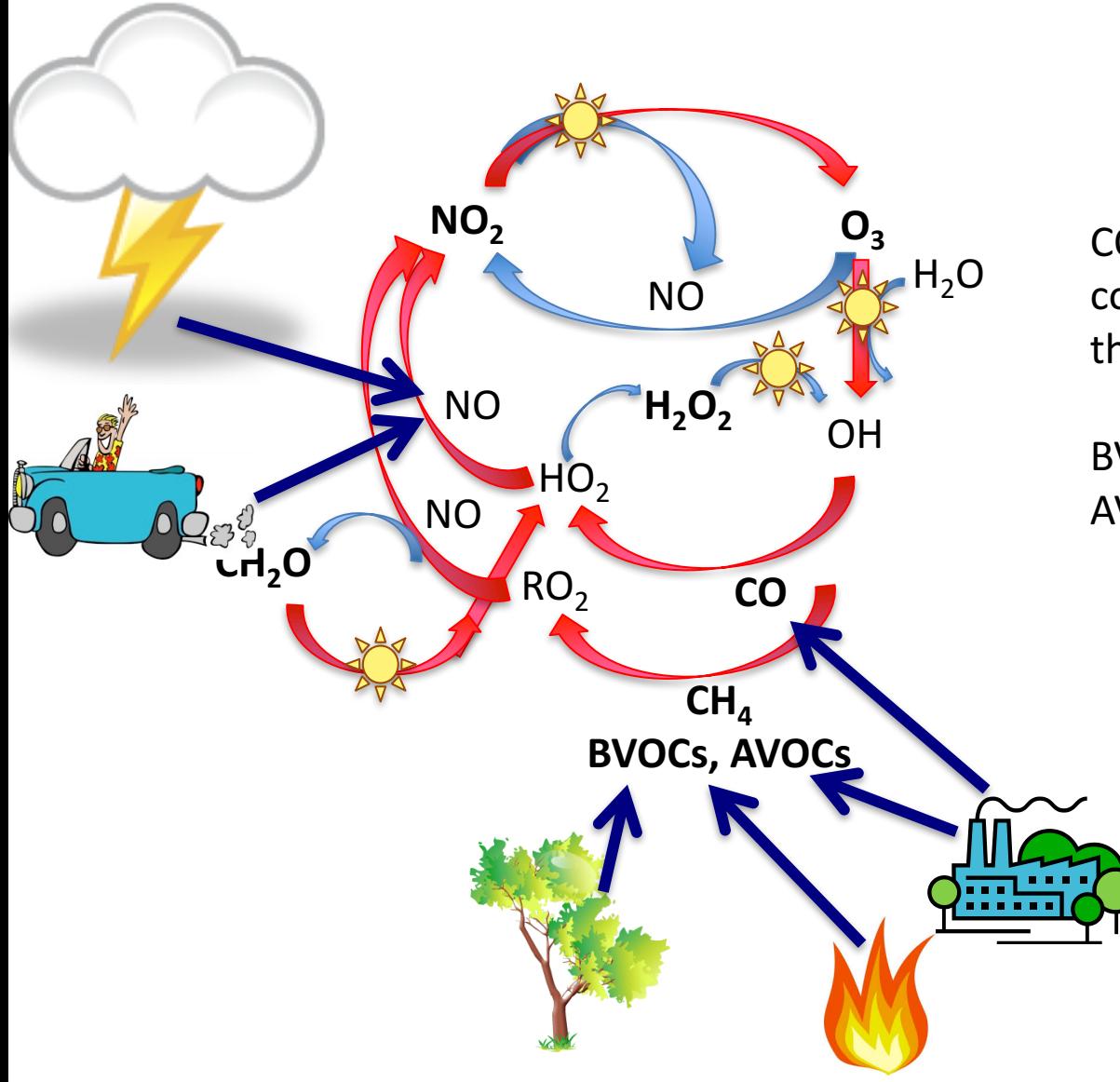

 $H_2O$  CO, CH<sub>4</sub>, and volatile organic<br>
compounds (VOCs) are the full compounds (VOCs) are the fuel for the chemistry

> BVOC = biogenic VOC AVOC = anthropogenic VOC

#### **Emissions and Aerosols**

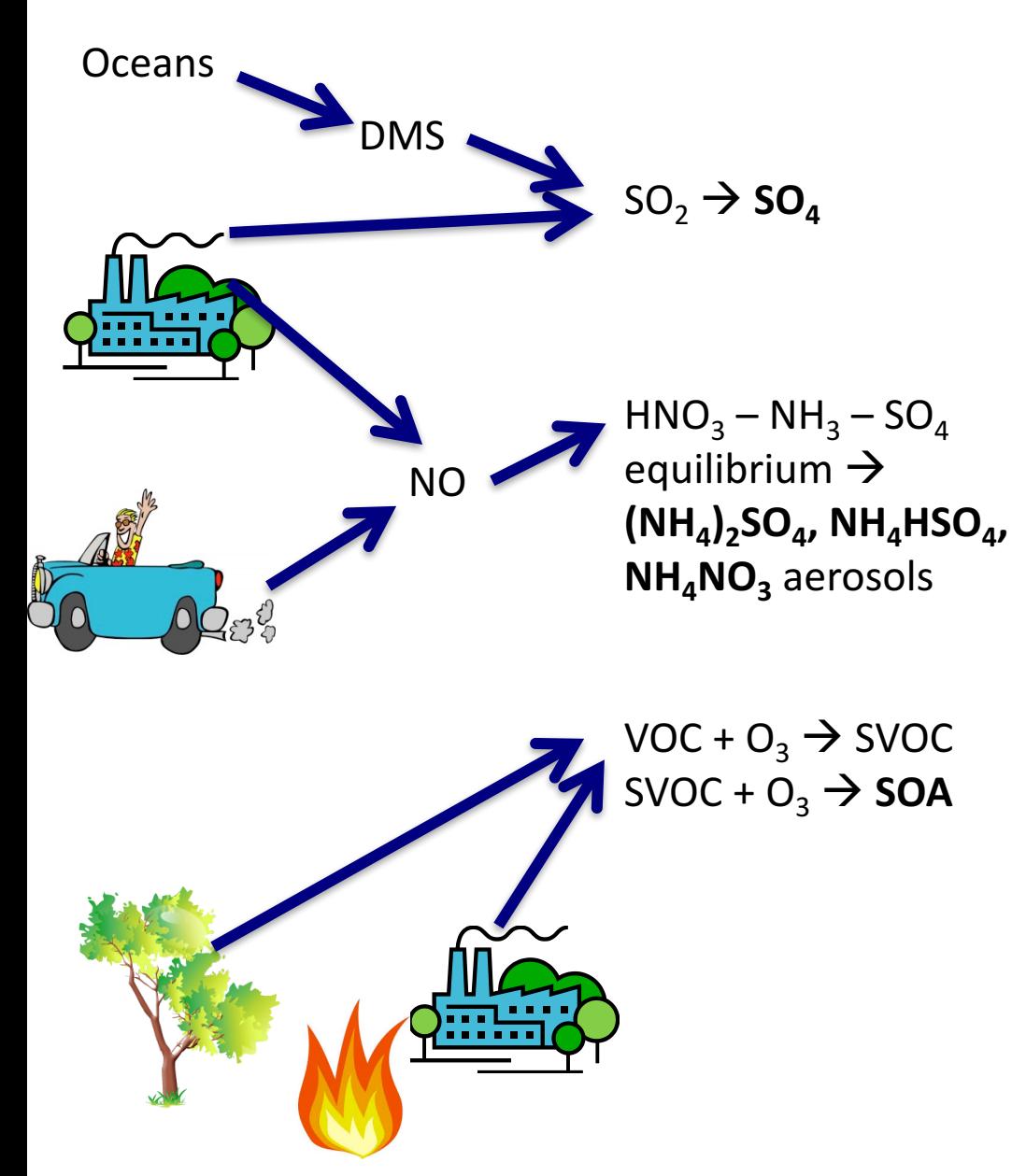

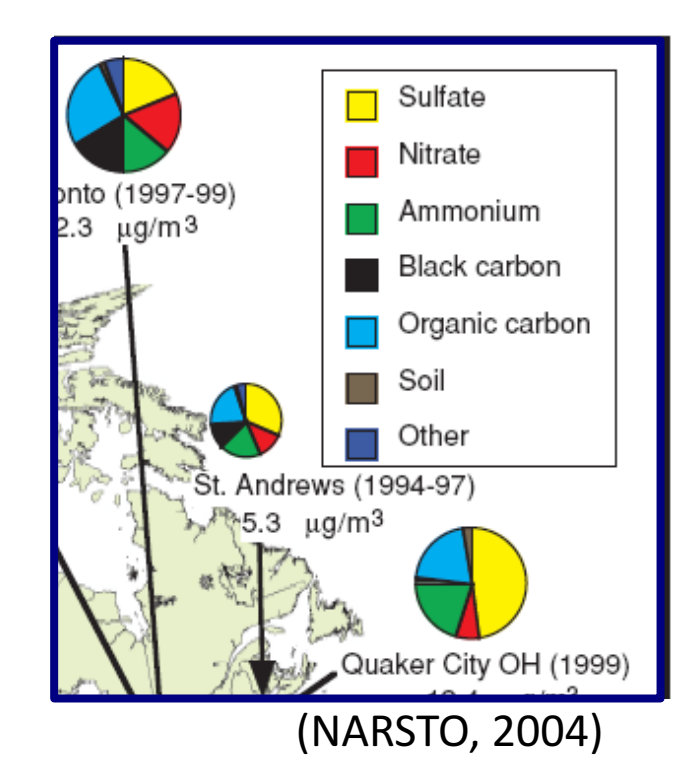

#### **Dust, Sea salt**

**Emissions calculated in WRF-**Chem based on wind speed and land cover / use information

## WRF-Chem Biogenic Emissions

#### **4 choices for Biogenic emissions**

- **No additional biogenic emission files** (bio\_emiss\_opt  $= 0$ ):
	- Provide biogenic emissions through anthropogenic input (monthly GEIA 2002 1 deg x 1 deg or MEGAN 2000 0.5 deg x 0.5 deg)
- **Simple Guenther approach** (bio\_emiss\_opt = 1):
	- Landuse based emissions following Guenther et al (1993, 1994), Simpson et al. (1995). Emissions depends on both temperature and photosynthetic active radiation.
	- No additional input data files.
- **EPA BEIS-3.14/BELD** biogenic emissions (bio\_emiss\_opt=2):
	- Biogenic Emissions Inventory System (BEIS) version 3.14 [*Schwede et al.*, 2013] with landuse from the Biogenic Emissions Landuse Database version 3 (BELD3) [*Pierce et al*., 1998].
	- Static 2-D surface reference data provided in input data file (wrfbiochemi\_d01)
	- Biogenic emissions are modified according to the meteorology (T, shortwave radiation)
- **MEGAN version 2 biogenic emissions** (bio\_emiss\_opt=3):

– Model of Emissions of Gases and Aerosol from Nature [*Guenther et al*., 2006]. MEGAN Preprocessor available at http://www.acom.ucar.edu/wrf-chem/download.shtml

- Static 2-D surface reference data provided in input data file (wrfbiochemi\_d01)
- Static biogenic fields are modified according to the meteorological conditions

## **Implementation of BEIS3 in WRF/Chem**

Based on EPA BEIS3 v14 for SMOKE processor

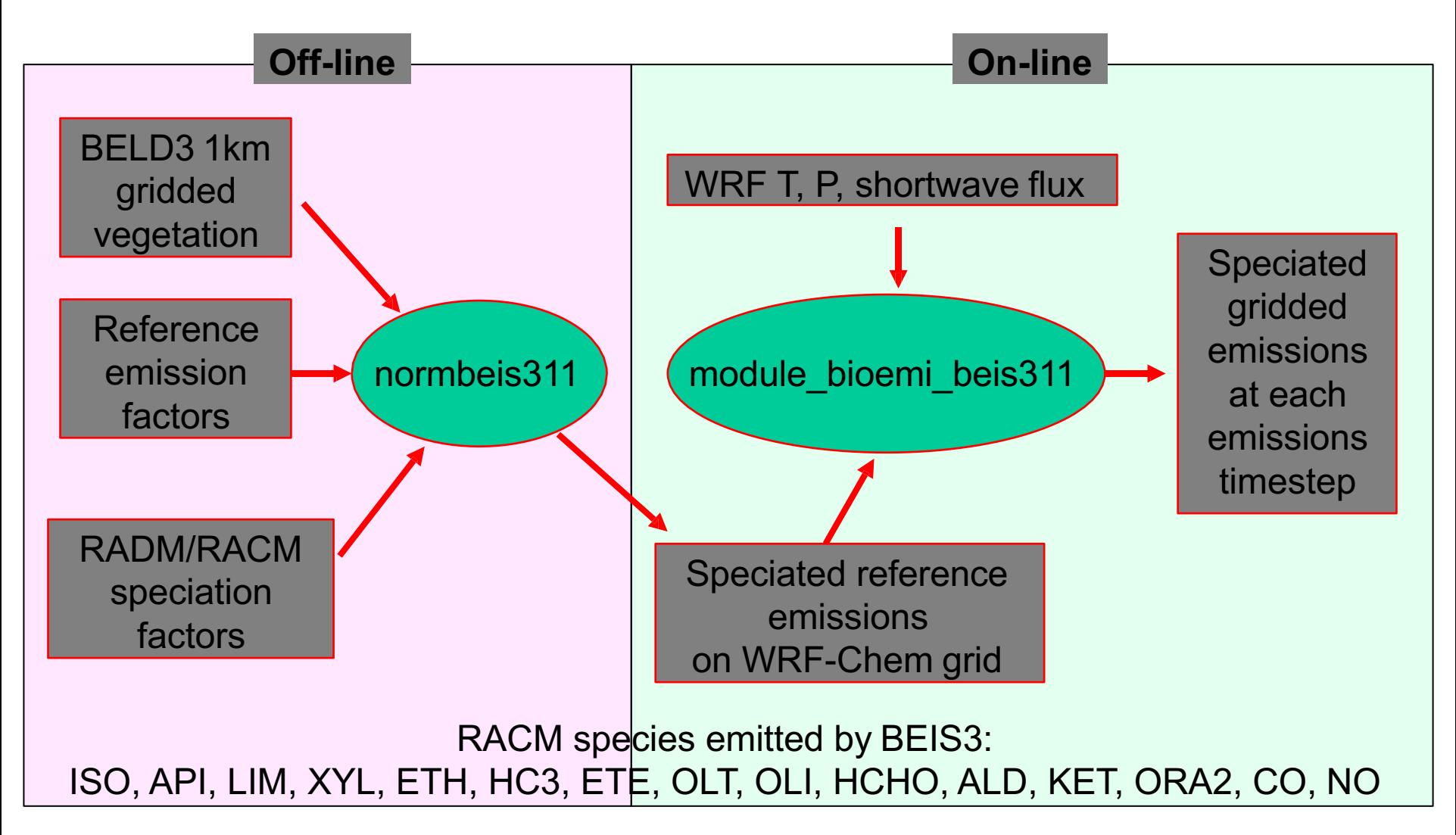

#### **Biogenic Emissions Modeling: MEGAN**

## • **MEGAN:**

## *Model of Emissions of Gases and Aerosols from Nature*

- Guenther et. al., *Atmospheric Chemistry and Physics*, 2006
	- Version 2.1 is in preparation for WRF-Chem
- 134 emitted chemical species
	- Isoprene
	- Monoterpenes
	- Oxygenated compounds
	- Sesquiterpenes
	- Nitrogen oxide
- $-1$  km<sup>2</sup> resolution

Online version of MEGAN in WRF-CHEM currently same as offline version 2.04

**BVOCs**

**MEGAN Framework: Calculation of emissions**

$$
EM = \varepsilon \bullet \gamma_{CE} \bullet \gamma_{age} \bullet \gamma_{SM} \bullet \rho
$$

$$
\gamma_{CE} = \gamma_{LA} \bullet \gamma_P \bullet \gamma_T
$$

- EM: Emission ( $\mu$ g m<sup>-2</sup> hr<sup>-1</sup>)
- ε: Emission Factor (μg m<sup>-2</sup> hr<sup>-1</sup>)
- γ<sub>CE</sub>: Canopy Factor
- γ<sub>age</sub>: Leaf Age Factor
- $v_{SM}$  : Soil Moisture Factor
- ρ: Loss and Production within plant canopy
- $v_{\text{LAI}}$ : Leaf Area Index Factor
- $\gamma_P$ : PPFD Emission Activity Factor (light-dependence)
- $\gamma_{\tau}$ : Temperature Response Factor

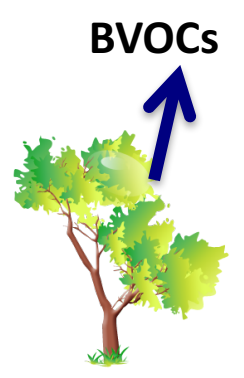

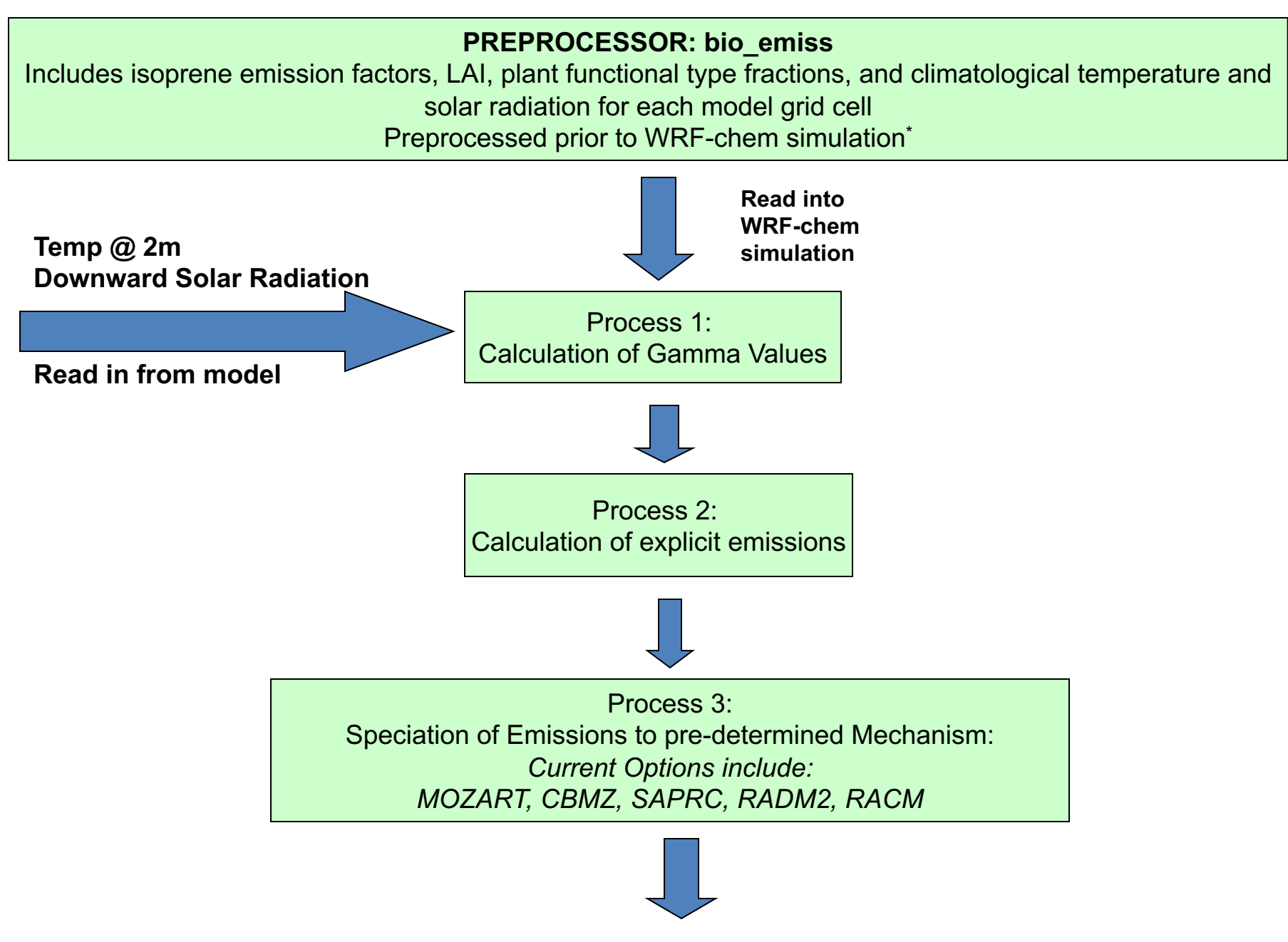

Return emissions to model

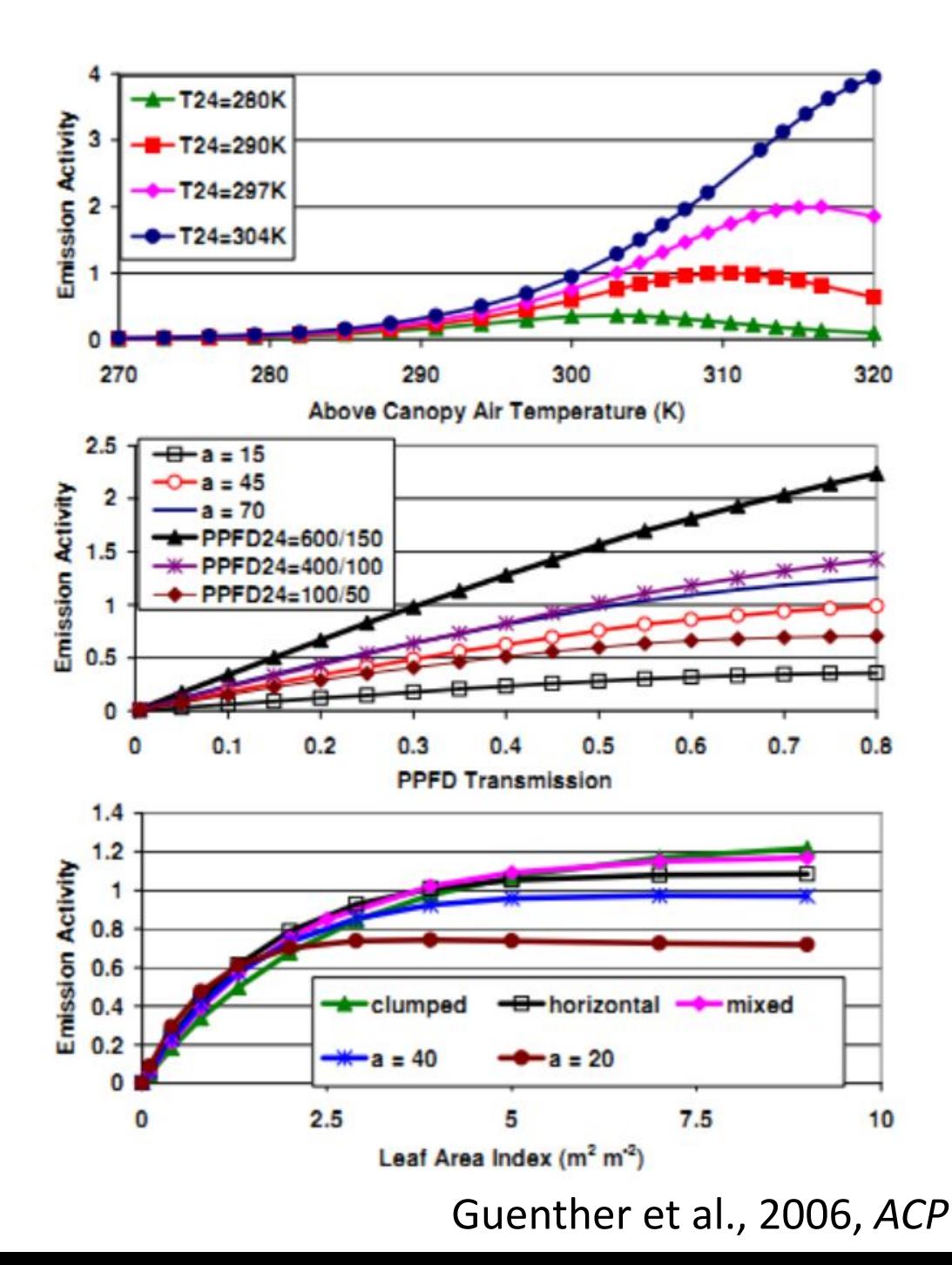

#### **Emissions increase as**

- Temperature increases
- PPFD transmission (light) increases
- Leaf area index increase

#### **Emission Factors for Isoprene**

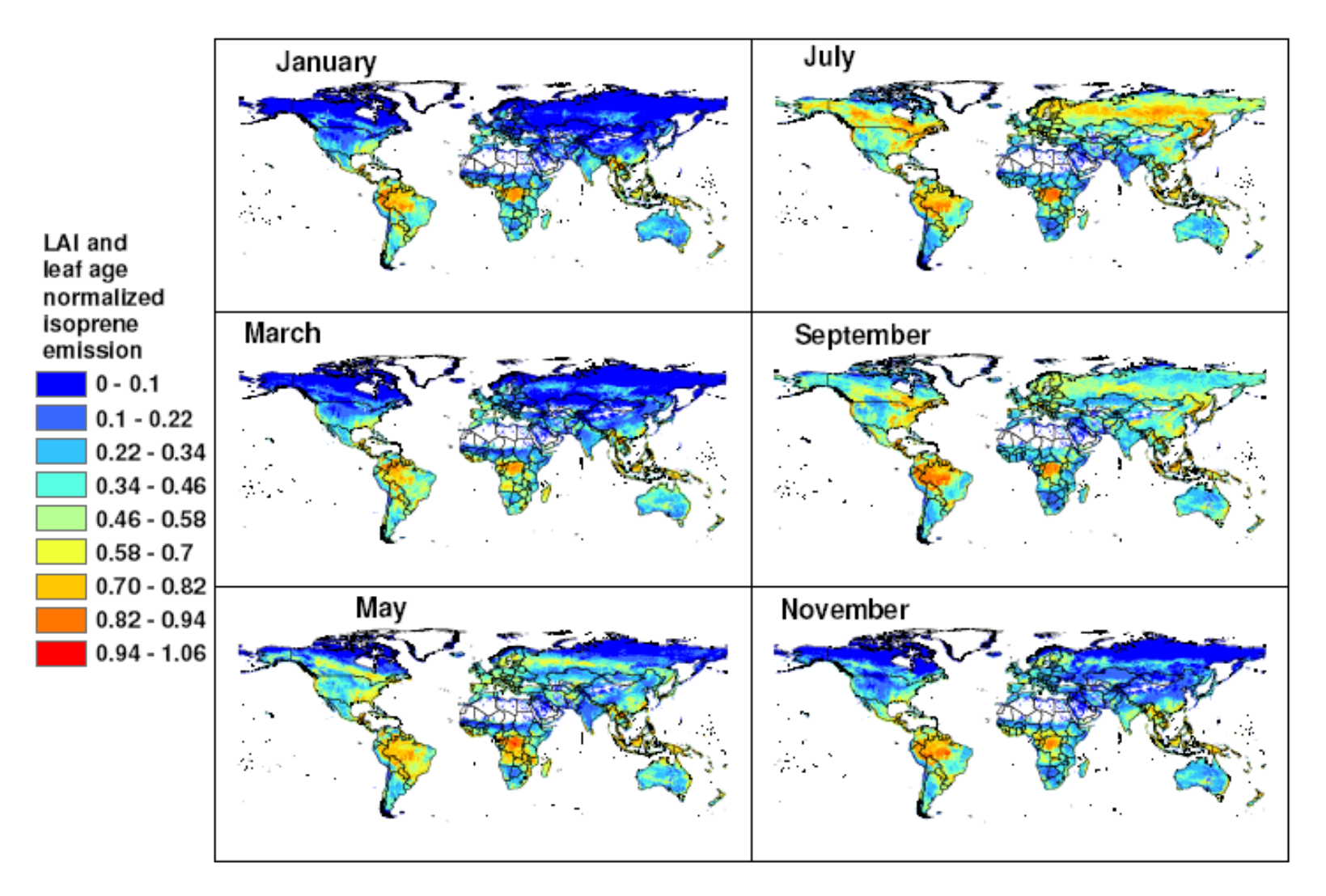

Fig. 5. Monthly normalized isoprene emission rates estimated with MEGAN for 2003. Rates are normalized by the emission estimated for standard LAI  $(=5 \text{ m}^2 \text{ m}^{-2})$  and leaf age (80% mature leaves). These normalized rates illustrate the variations associated with changes in only LAI and leaf age; i.e. all other model drivers are held constant.

# **Biomass burning emissions**

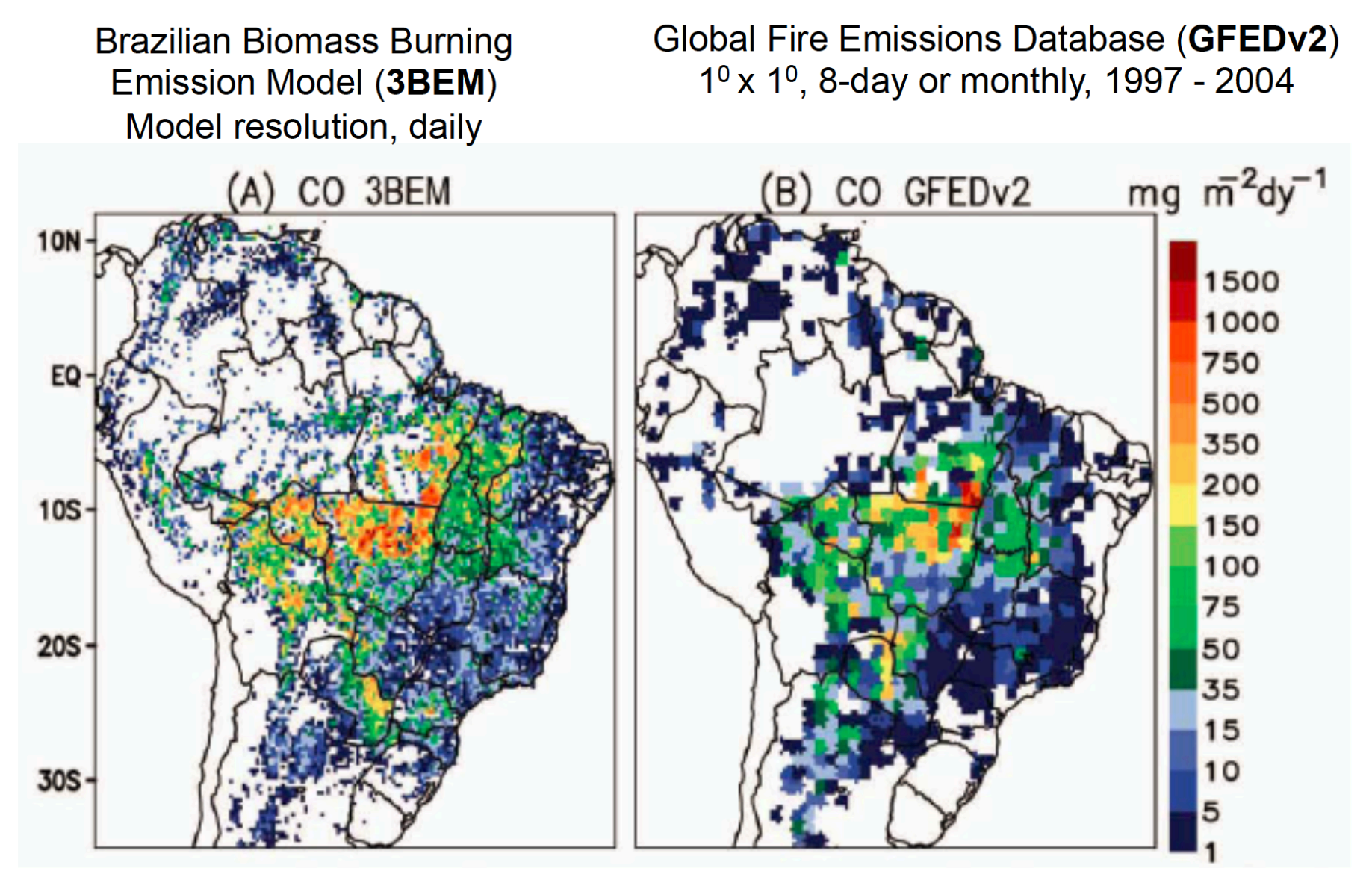

Average daily CO emissions, Aug.-Oct. 2002, 35 km

Freitas et al. (2011)

## 3BEM

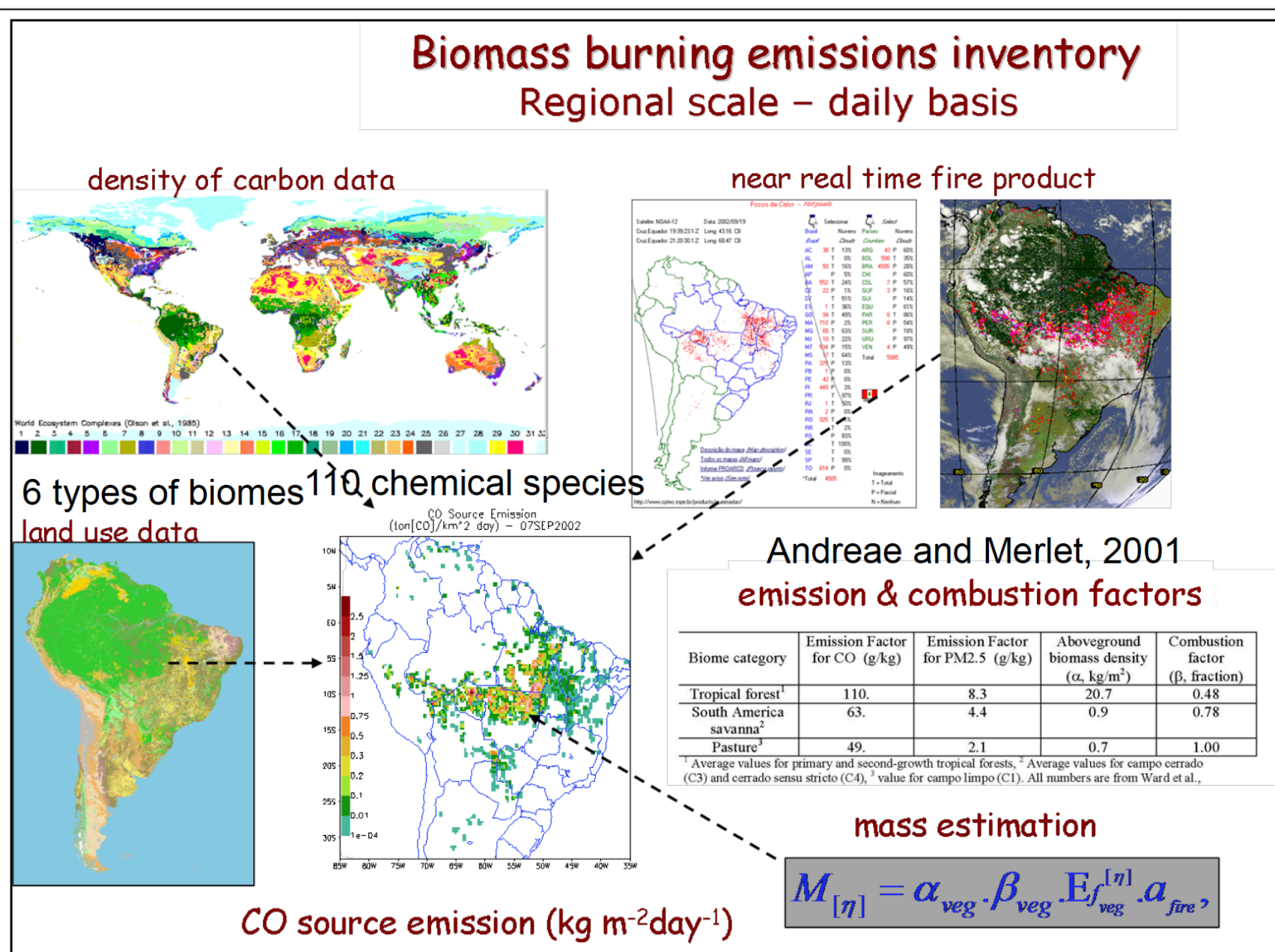

Freitas et al., 2005; Longo et al., 2007

# **3BEM Plume Rise**

**Biomass burning** and wildfires

Smoldering : mostly surface emission. Flaming: mostly direct injection in the PBL, free troposphere or stratosphere.

0000

9000

8000 7000

6000  $height(m)$ 

5000

4000

3000

2000

 $1000 -$ 

80W

60W

40W

kg/kg/day<br>log scale

Example in

the model:

smoldering

emission

flaming

emission

Plume rise model total emission flux:  $F_n$  being  $\lambda$  the smoldering fraction smoldering term :  $E_n =$  $\rho_{\textit{\text{air}}} \Delta z$ <sub>first phys</sub> **Injection** model layer layer  $\frac{(1-\lambda)F_{\eta}}{2\pi}$  $\mathbf h$ flaming term :  $E_n =$  $\rho_{\textit{\tiny air}} \Delta z_{\textit{\tiny iniec}}$ layer  $-14$ 

 $15LT$ diurnal cycle of the burning for S. America:  $r(t)$  $E_n(t) = r(t)E_n$ Freitas et al. (2011)  $\mathbf{F}$   $\mathbf{F}$   $\mathbf{F}$   $\mathbf{F}$   $\mathbf{F}$ 

# **Environmental Wind Effects on Plume Rise**

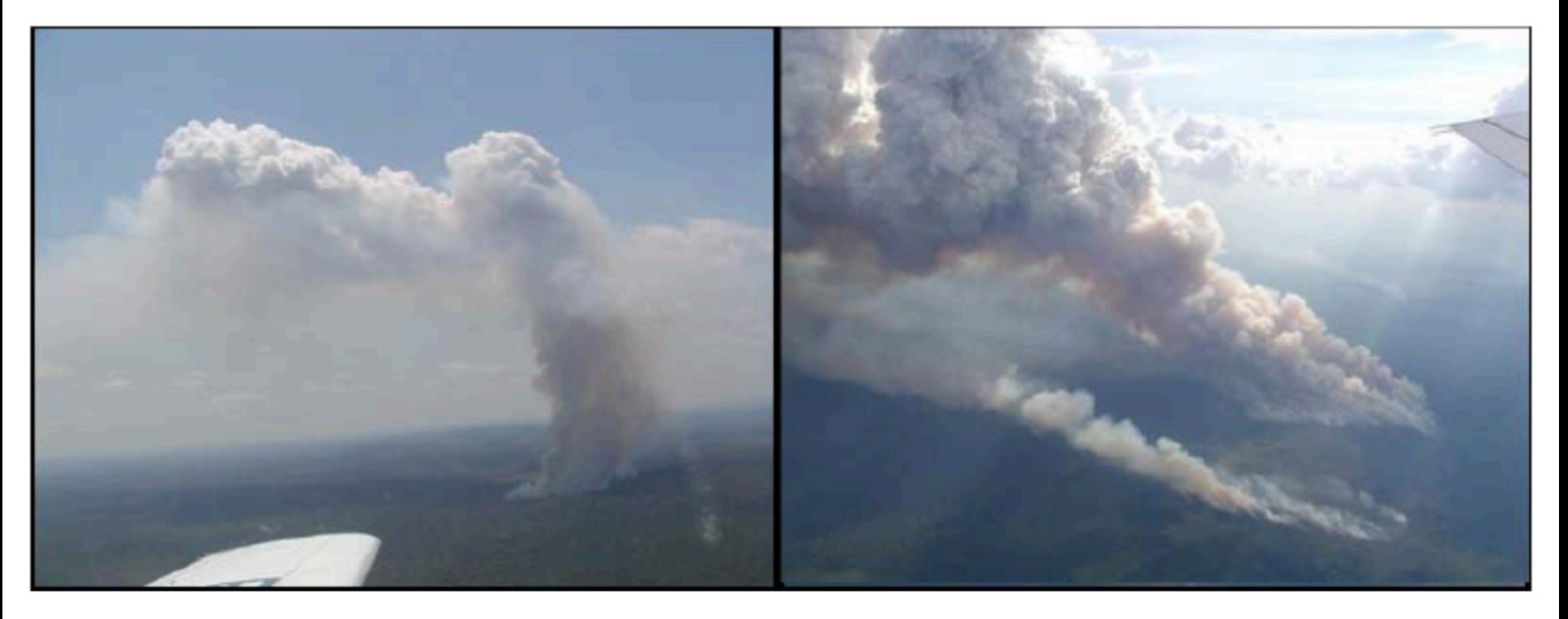

Biomass burning plumes in the Amazon region without (left) and with (right) environmental wind shear Photos: M.O. Andreae, M. Welling

Freitas et al. (2010)

# **Environmental Wind Effects on Plume Rise**

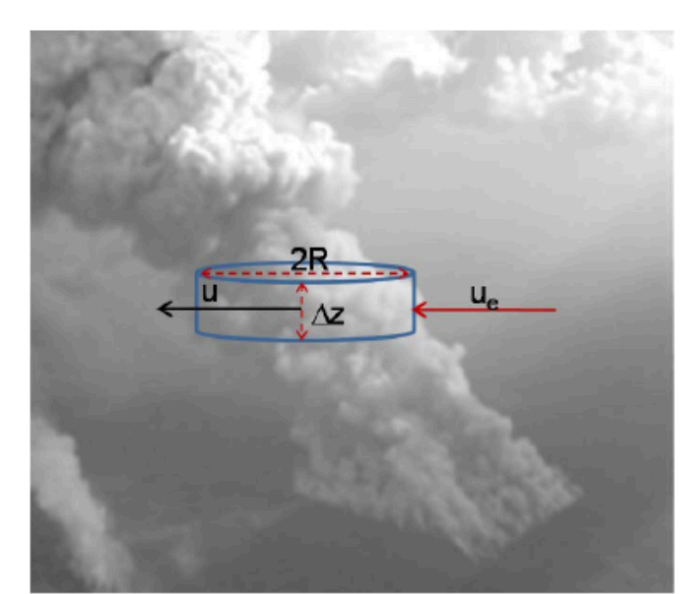

$$
\lambda_{\text{entr}} = \frac{2\alpha}{R} |w|
$$

$$
\delta_{\text{entr}} = \frac{2}{\pi R} (u_e - u)
$$

W: vertical velocity **VMD: vertical mass distribution** Ea: Entrainment acceleration Ba: buoyancy acceleration CW: total condensate water

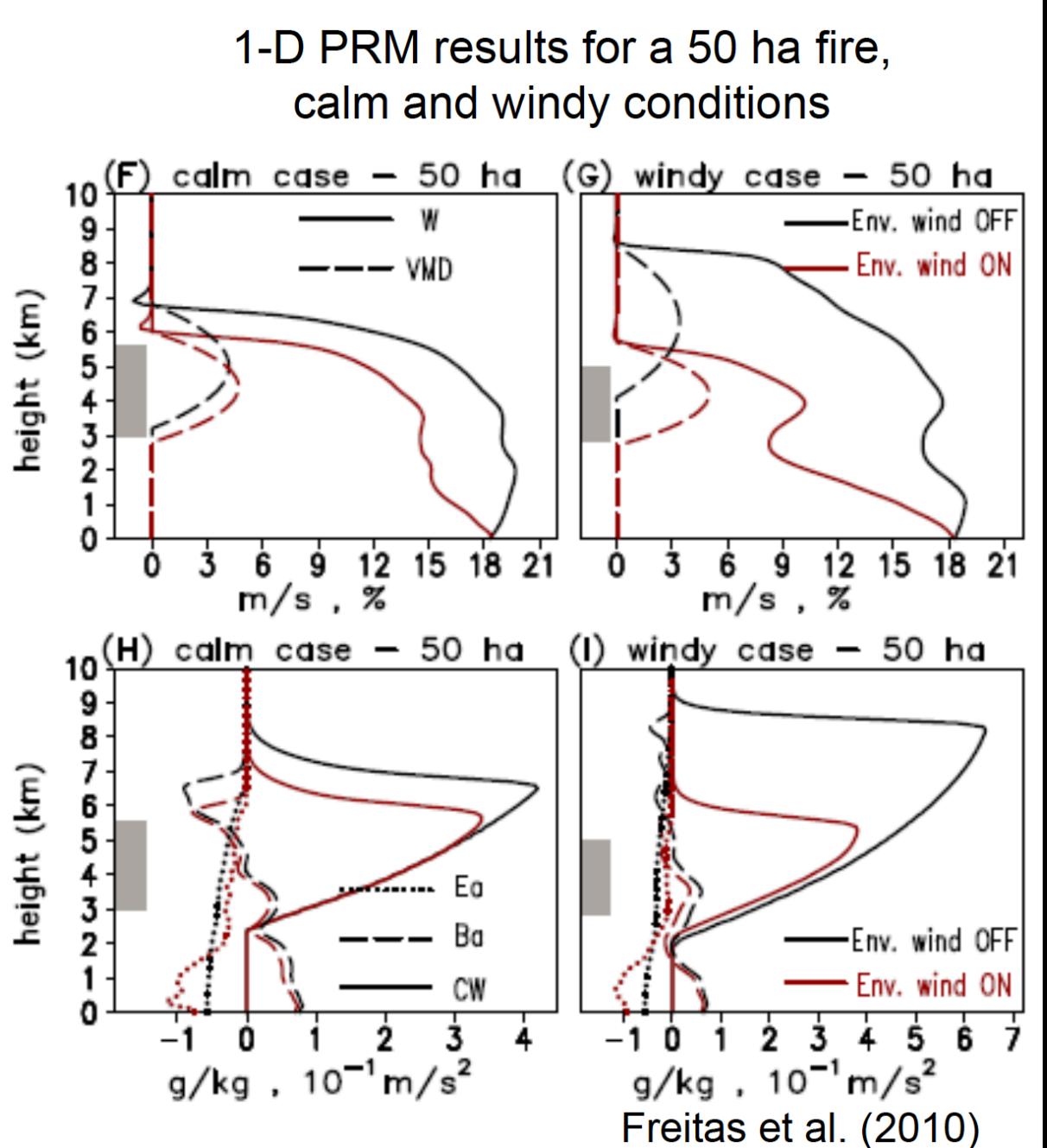

# Biofuel burning in the developing world

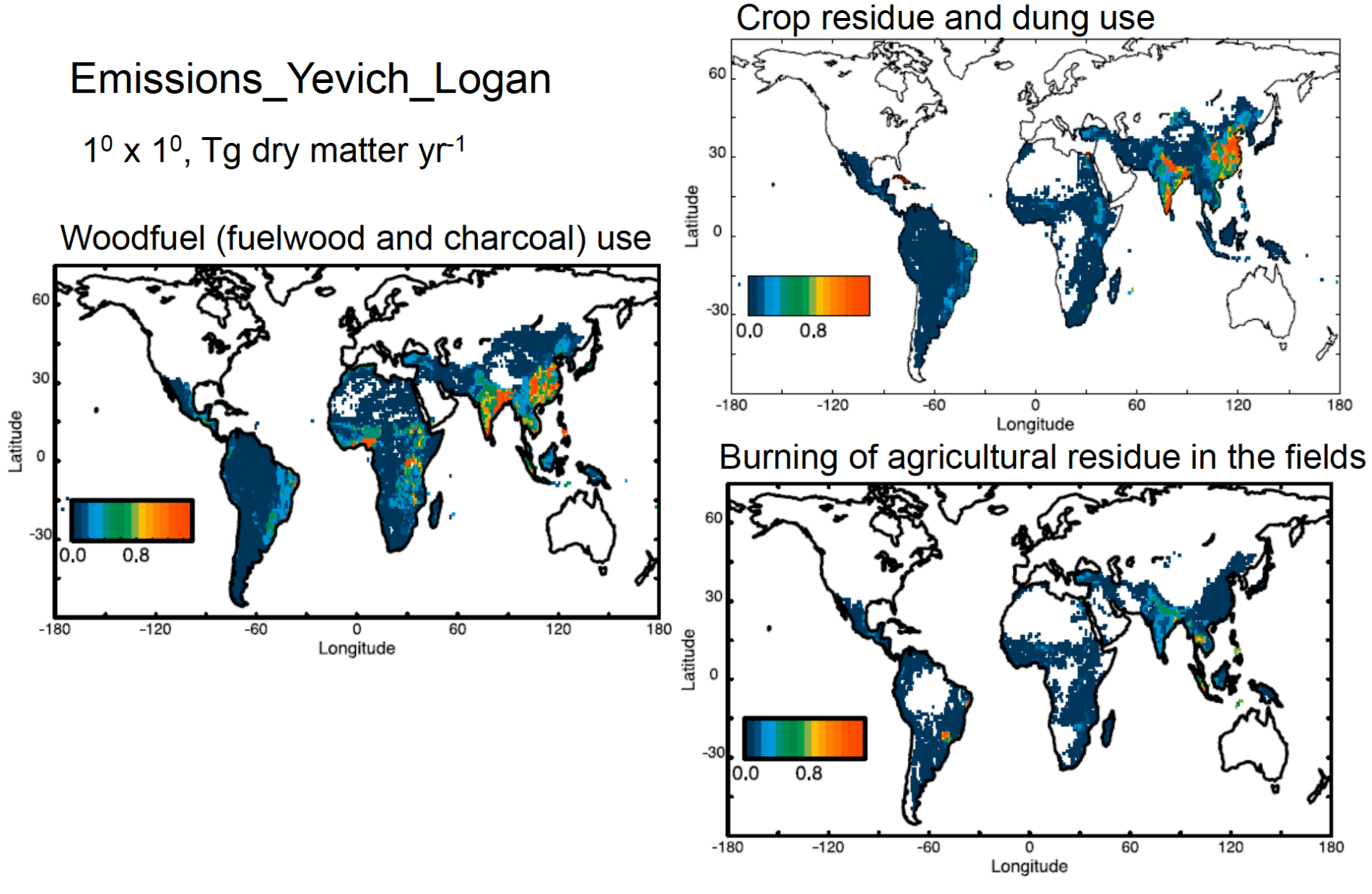

Yevich and Logan, 2003

#### **Fire Emissions: Fire INventory from NCAR (FINN)**

## Daily fire emissions calculated with FINNv1 Wiedinmyer et al., *Geoscientific Model Development*, 2011

- Daily, 1 km resolution, global estimates of the trace gas and particle emissions from open burning of biomass
- Uses satellite observations of active fires and land cover, together with emission factors and estimated fuel loadings
- Available for hindsight and forecast model applications

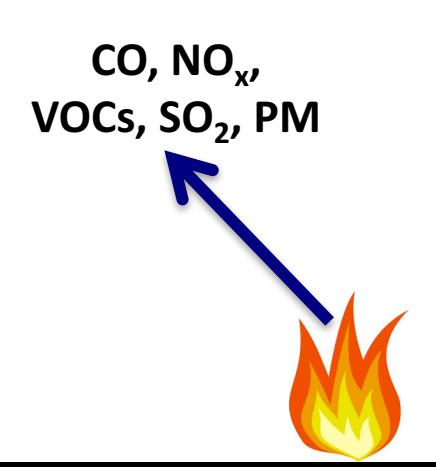

#### **Modeling Fire Emissions**

$$
Emissions_{i} = f(A(x,t), B(x,t), E_{f_i})
$$

#### A(x,t): Area burned

**B(x):** Biomass burned (biomass burned/area)

- type of vegetation (ecology)
- fuel characteristics:
	- amounts of woody biomass, leaf biomass, litter, ...
- fuel condition
	- $-$  moisture content

## $E_{fi}$ : Emission factor (mass emission<sub>i</sub> /biomass burned)

- fuel characteristics
- fuel condition

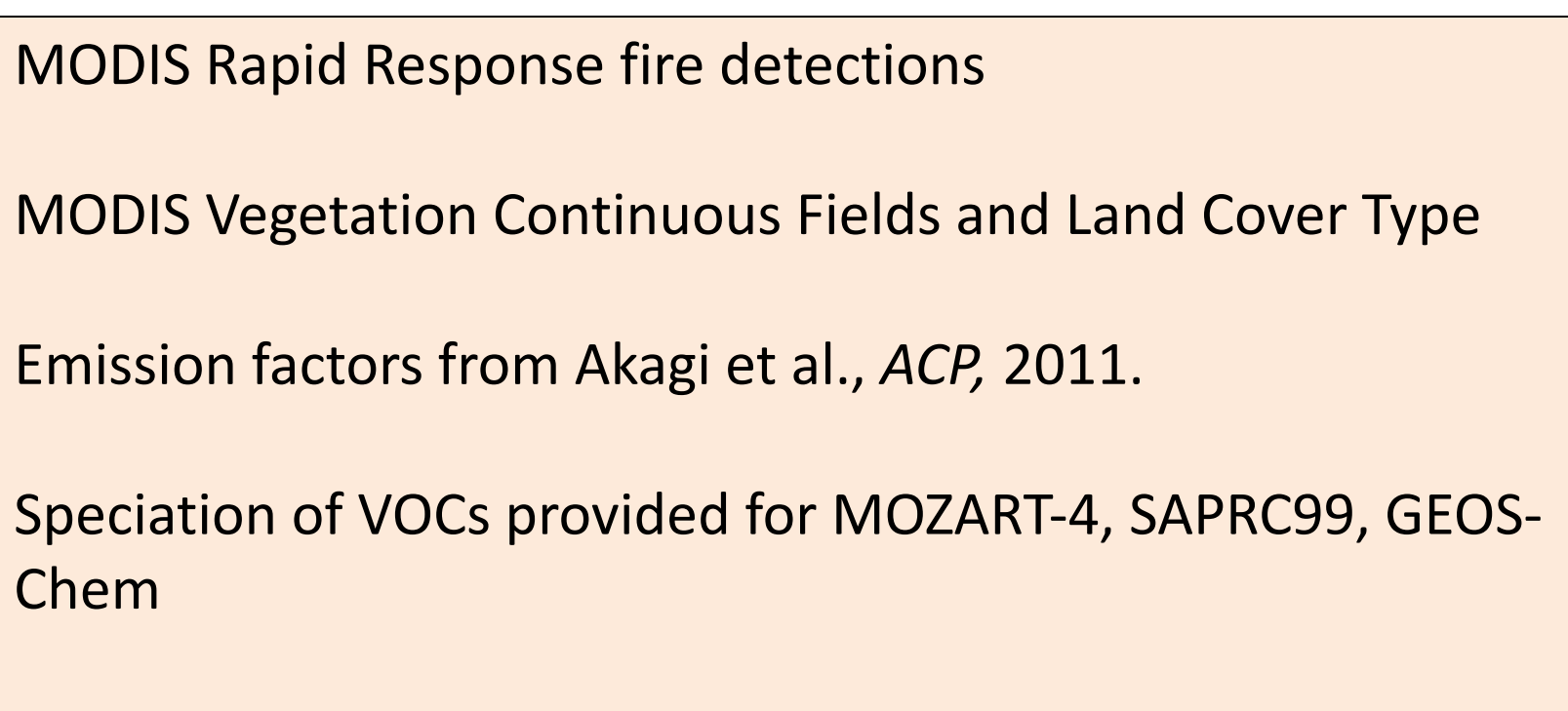

Plume rise option available- *but requires additional inputs* 

## **Global Daily Emissions**

#### **Emissions highly variable**

- **Daily**
- **Season**
- **Spatial**

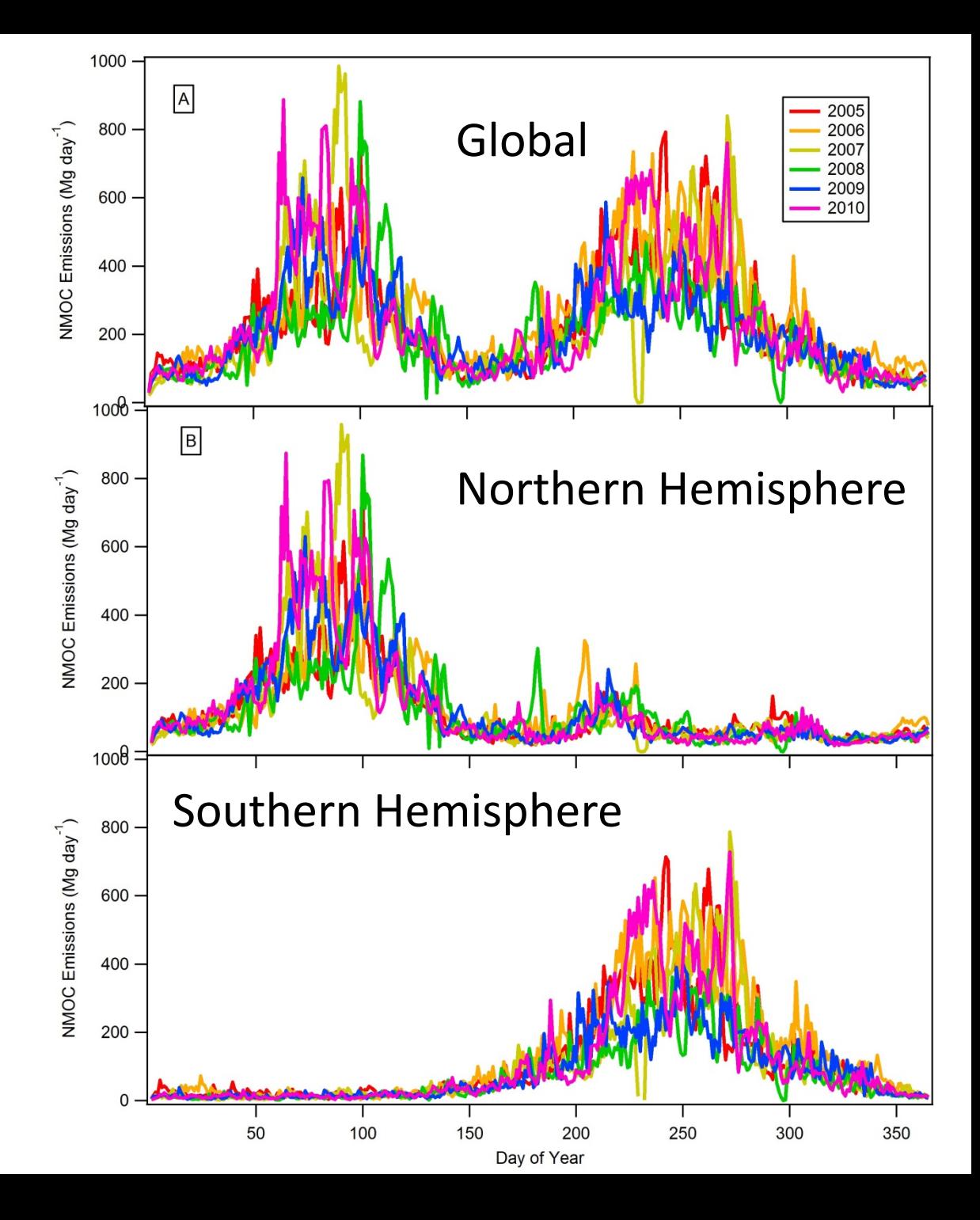

Wiedinmyer et al., *GMD*, 2011

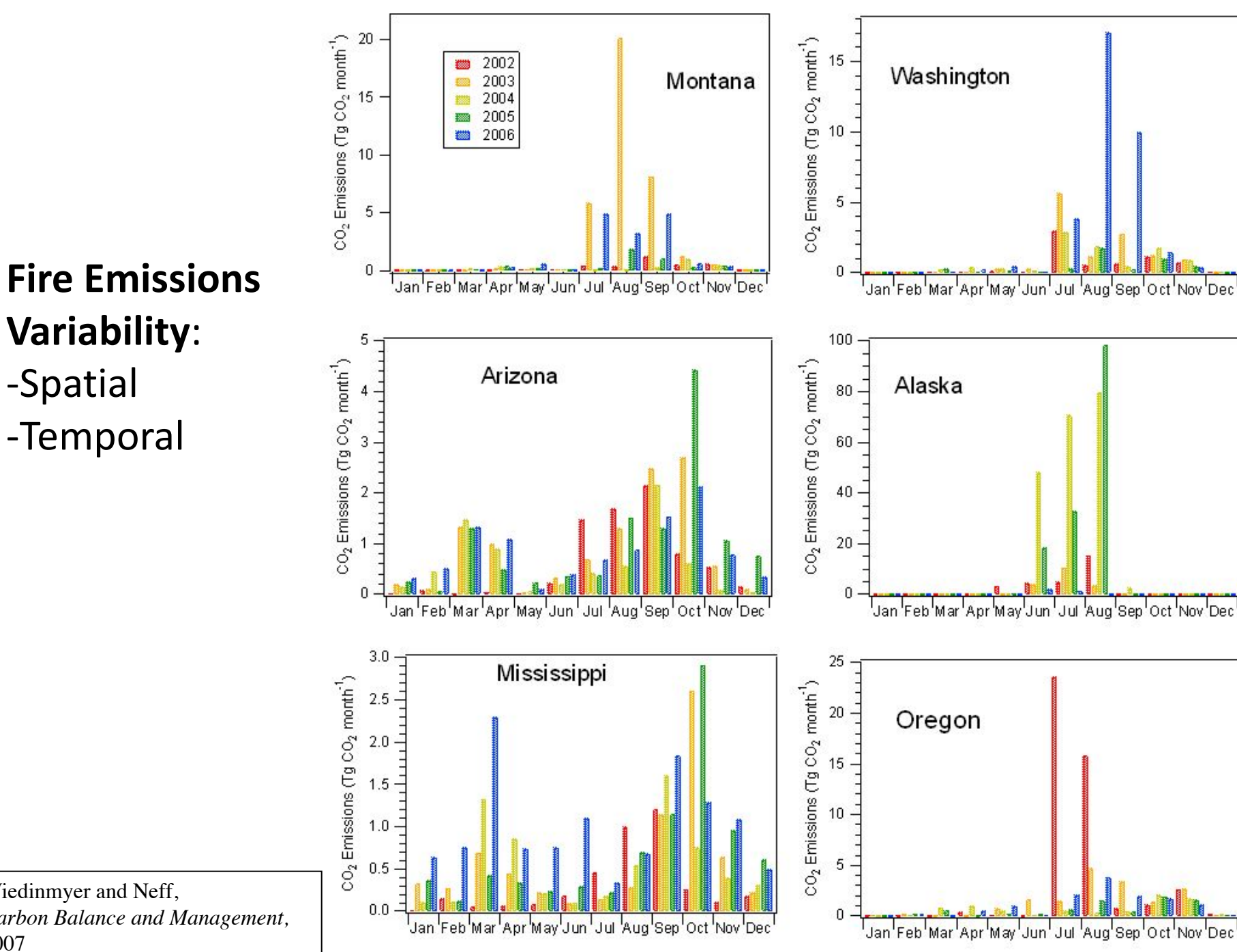

-Temporal

Wiedinmyer and Neff, *Carbon Balance and Management,*  2007

## Lightning-NO<sub>x</sub> Emissions

- Cloud-resolving parameterization: Barth et al., ACP, 2012
- Convective-parameterized parameterization: Wong et al., GMD, 2013

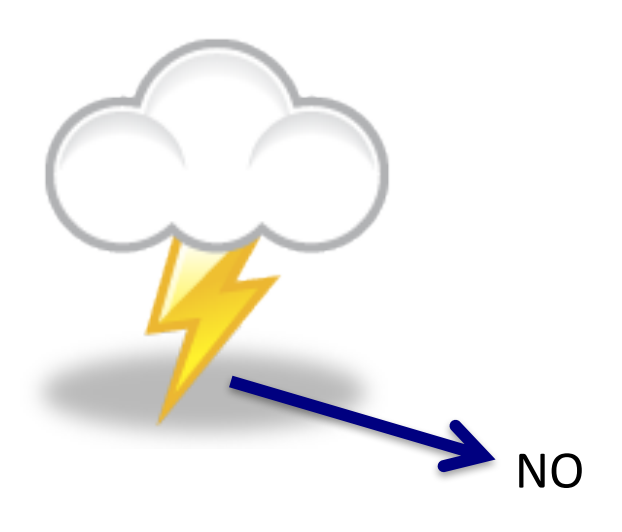

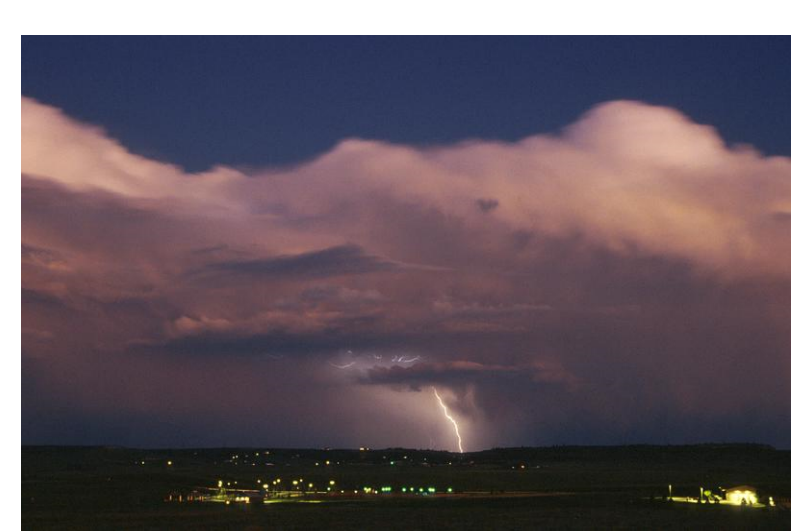

When lightning is triggered,

- Temperature increases to 1000s degrees
- This splits many molecules including  $N_2$  and  $O_2$

When temperature drops to normal,

- Some of the N and O atoms recombine with each other
- $\rightarrow$  NO (nitric oxide)

#### **4 Steps in Predicting NOx Production from Lightning**

- 1) Predict lightning flashrate
- 2) Determine intracloud to cloud-to-ground lightning ratio
- 3) Determine where to put the NO emissions
- 4) Prescribe how much NO is emitted per flash

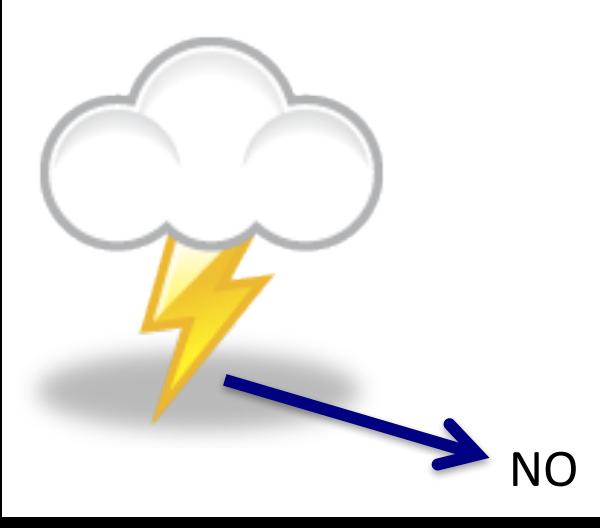

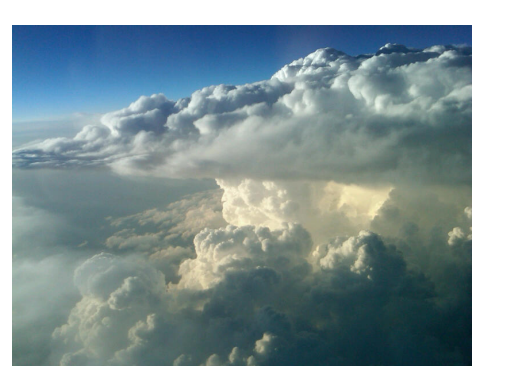

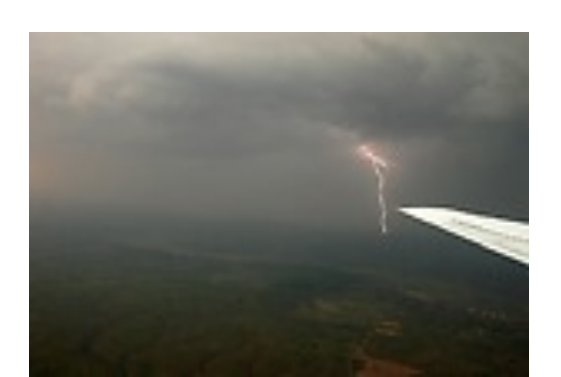

#### **Example Lightning Flash**

Example of Highly Dendritic Negative CG flash

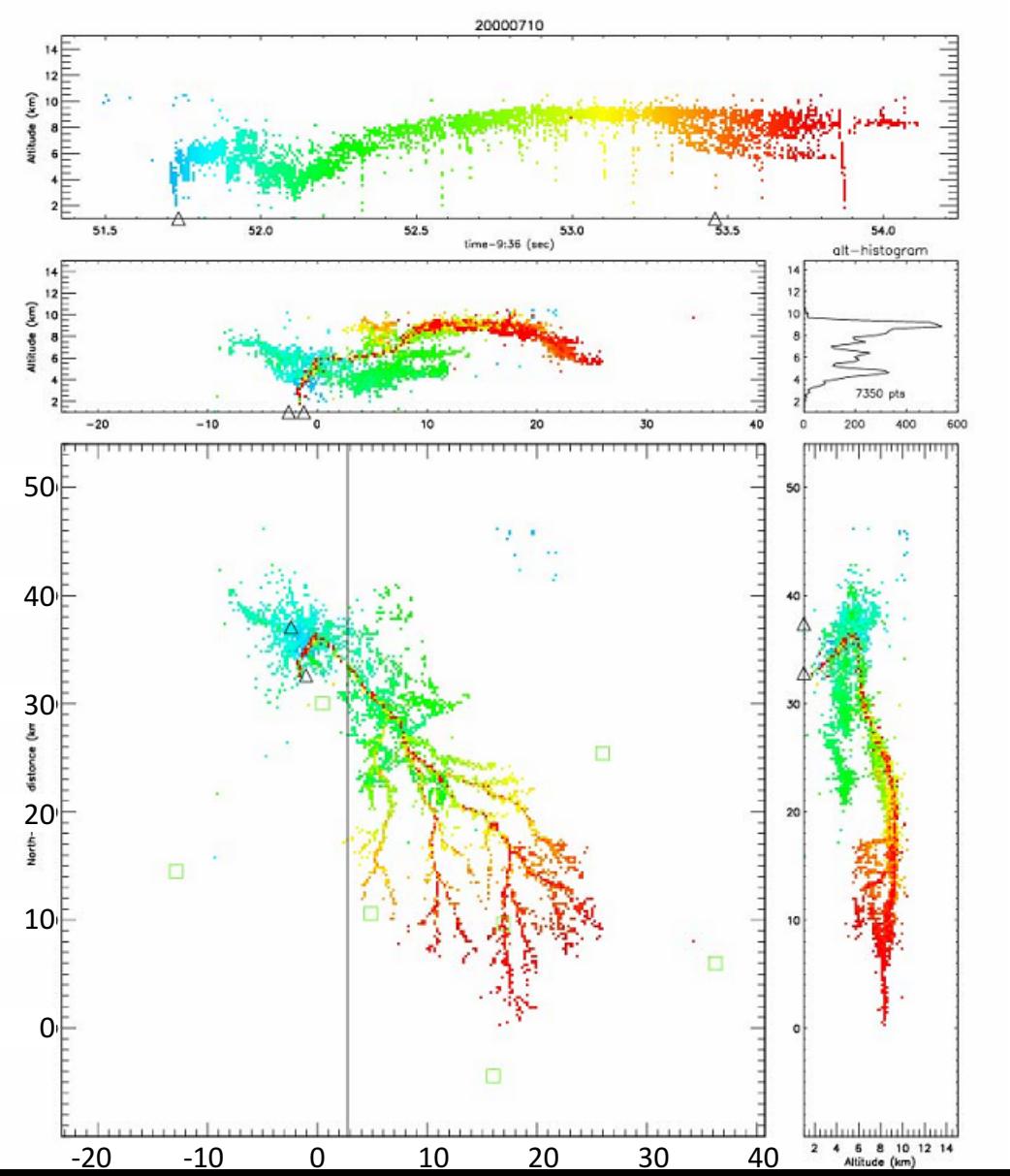

- Lightning can be very long in length, with many branches
- Lightning can cover a broad altitude range
- Some places (like Colorado) have many, many more IC flashes than CG flashes

## **1) Predicting Lightning Flashrate**

## Parameterized prediction:

- Williams (1985) cloud top height
- 
- 
- Wiens et al. (2005) updraft volume
- Deierling et al. (2008) ice mass flux product
- Petersen et al. (2005) ice water path

– Price and Rind (1993) maximum vertical velocity – Deierling (2006); precipitation ice mass

Precipitating Ice = mostly graupel and hail but includes snow

Ice mass flux product

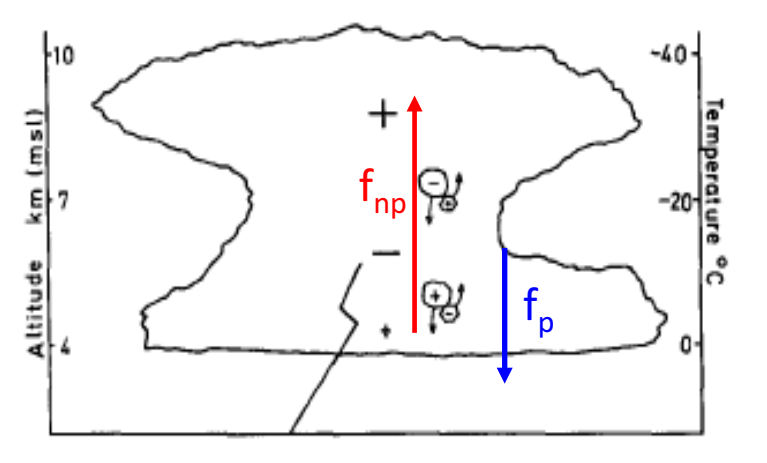

FIG. 2. A schematic of graupel-ice-crystal charge transfer above and below the reversal temperature level in a thunderstorm.

### **1) Predicting Lightning Flashrate**

- Cloud-resolving parameterization: Barth et al., ACP, 2012 Flashrate =  $5.7x10^{-6}$  w<sub>max</sub><sup>4.5</sup>  $($ option 1 $)$ Flashrate =  $3.44x10^{-5}$  H<sup>4.9</sup> (option 2)  $H =$  cloud top height of the 20 dBZ contour
- Convective-parameterized parameterization: Wong et al., GMD, Flashrate =  $3.44x10^{-5}$  H<sup>4.9</sup> (only option) H = level of neutral buoyancy (from Grell convective parameterization) Can adjust H in namelist.input

These are highly non-linear estimates and are often wrong.

- $\rightarrow$  **flashrate\_factor** for adjusting
- $\rightarrow$  Active research for improving these equations

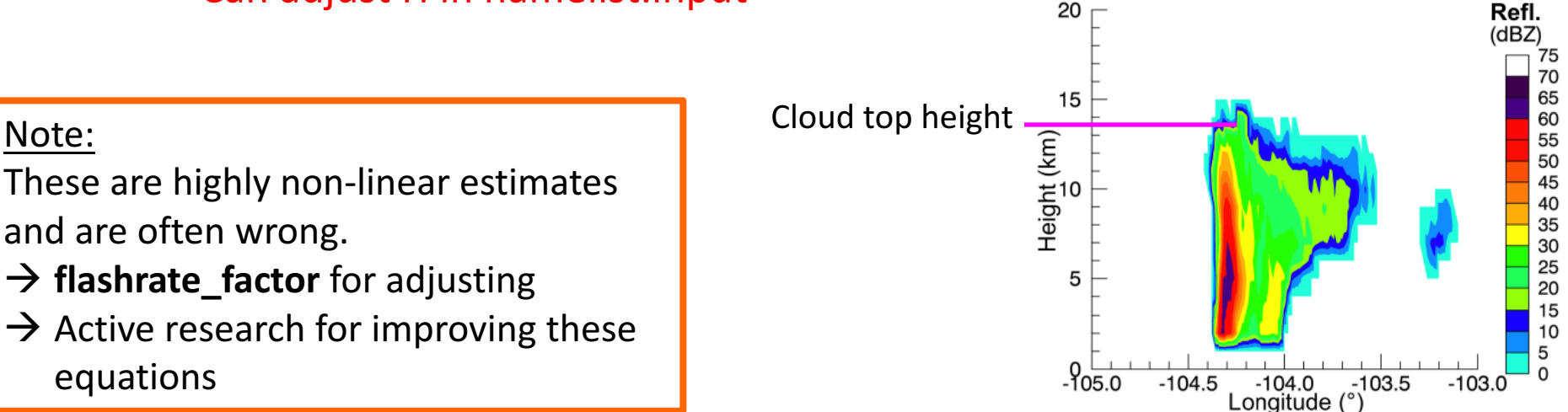

#### **2) Determine Intracloud to Cloud-to-Ground Flash Ratio**

- Prescribed Values
	- 1) Set to a specified value everywhere
	- 2) Set to a very coarsely prescribed climatology (Boccippio et al., 2001)
	- 3) Gridded input need to provide input
- Predict IC:CG (Price and Rind, 1993) IC/CG = 0.021 d<sup>4</sup> −0.648 d<sup>3</sup> +7.49 d<sup>2</sup> −36.54 d +63.09  $d =$  depth of the "cold cloud", from  $T=0$ °C to cloud top

Note: Recommend using a prescribed IC:CG ratio

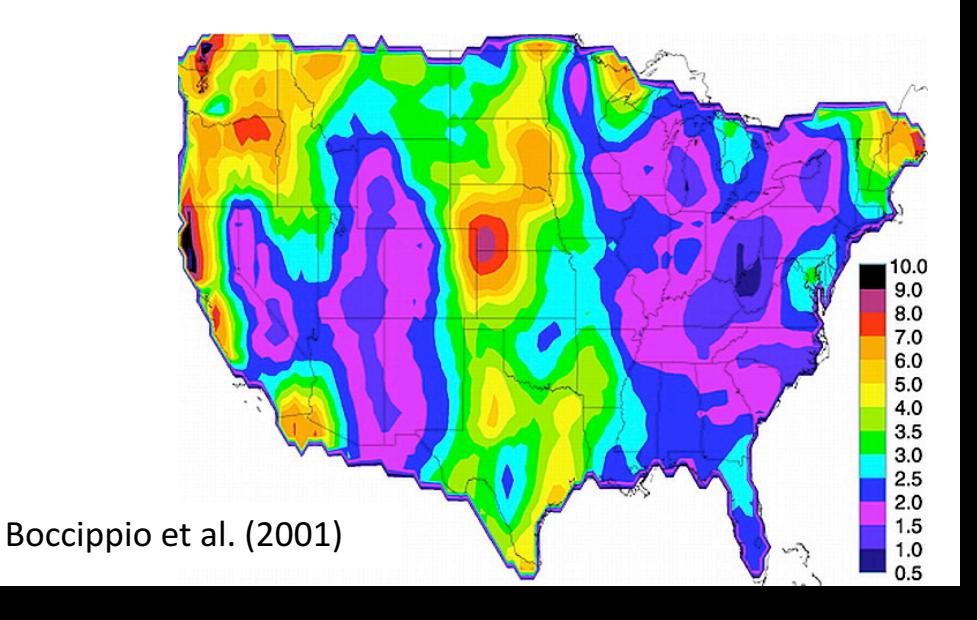

#### **3) Determine where to put the NO emissions**

#### **Horizontal Placement**

Cloud-resolving parameterization: Barth et al., ACP, 2012 Placed within 20 dBZ reflectivity region

Current research is evaluating how good this assumption is

- $\rightarrow$  looks pretty good for Colorado storms, but 10 dBZ may be a better number elsewhere
- Convective-parameterized parameterization: Wong et al., GMD, Placed throughout the grid cell

#### **3) Determine where to put the NO emissions**

#### **Vertical Placement**

- Cloud-resolving parameterization: Barth et al., ACP, 2012 Uses DeCaria et al. (2005) curves
- Convective-parameterized parameterization: Wong et al., GMD, Uses Ott et al. (2010) curves

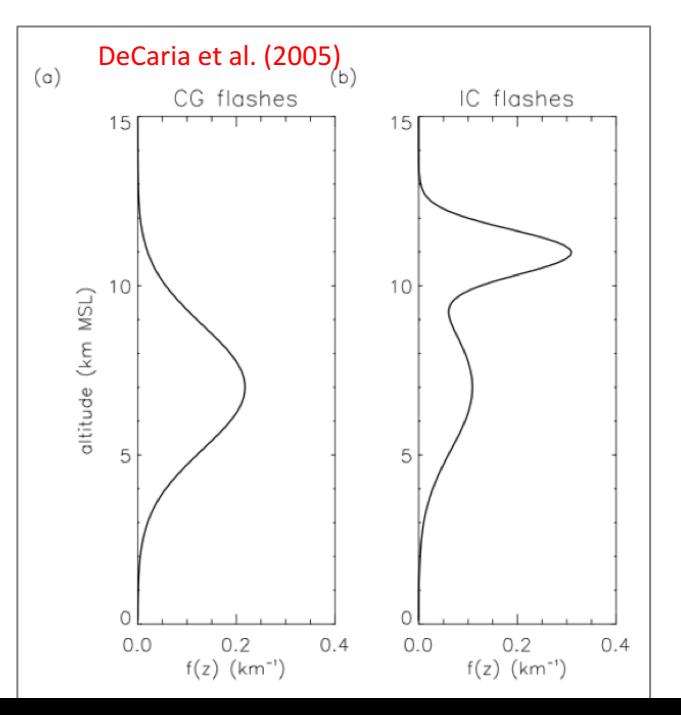

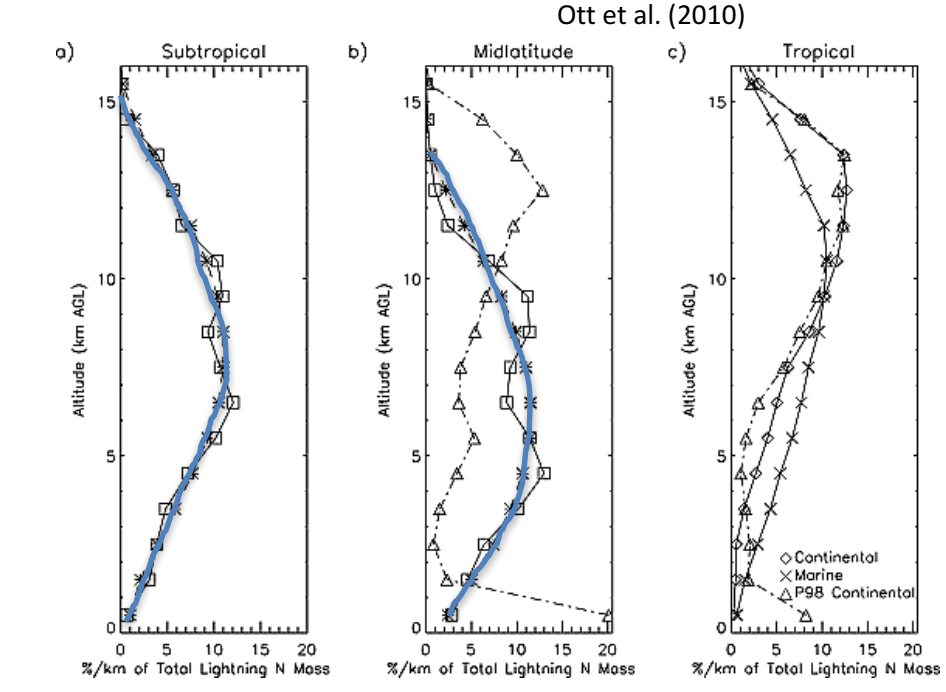

#### **4) Prescribe how much NO is emitted per flash**

Review of LNOx production rates (Schumann and Huntrieser, 2007)

 $3-8$  Tg N/year =  $50-500$  moles NO/flash

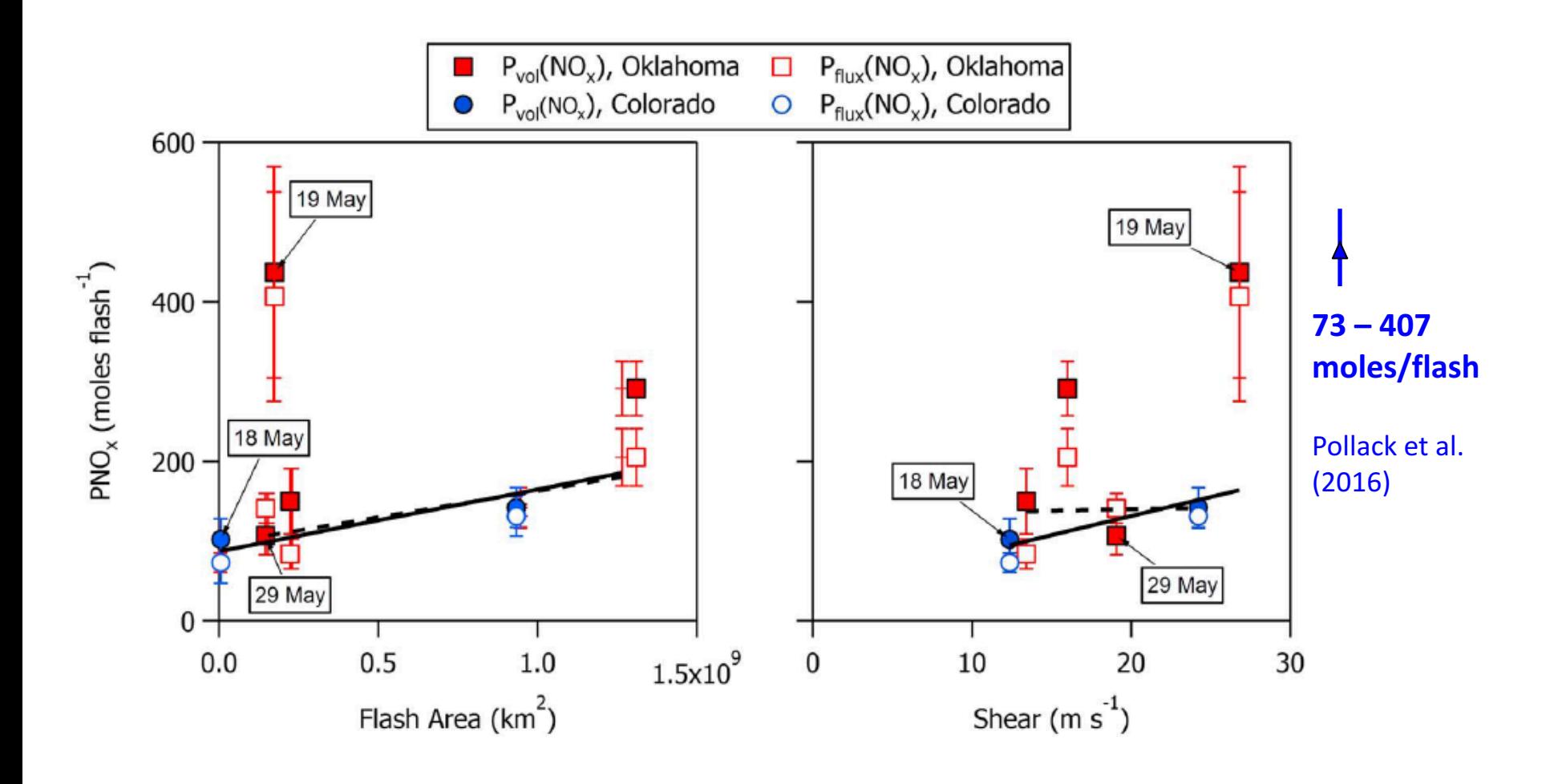

## **Volcano emissions**

Based on Mastin et al. (2009) database of 1535 volcanoes Mass eruption rate, plume height and time duration  $SO<sub>2</sub>$  from AEROCOM program, 1979 – 2007 (Diehl, 2009)

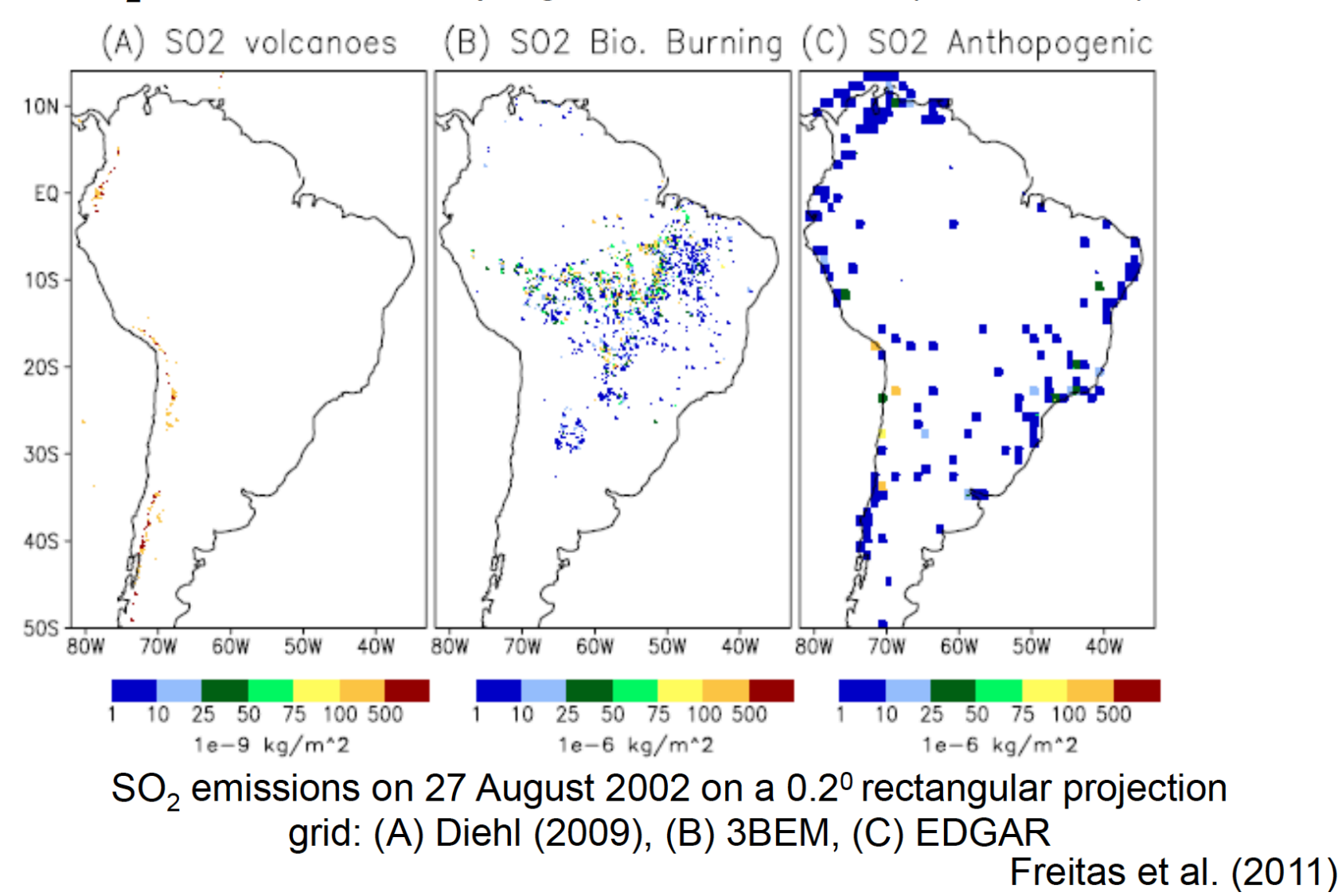

#### **Contact the following people with your questions**

Megan Bela (megan.bela@noaa.gov)

NCAR Preprocessors: Stacy Walters stacy@ucar.edu Gabriele Pfister pfister@ucar.edu FINN emissions: Christine Wiedinmyer christin@ucar.edu MOZART data files: Louisa Emmons emmons@ucar.edu Lightning emissions: Mary Barth barthm@ucar.edu

NO

PREP-CHEM-SRC brams\_help@cptec.inpe.br

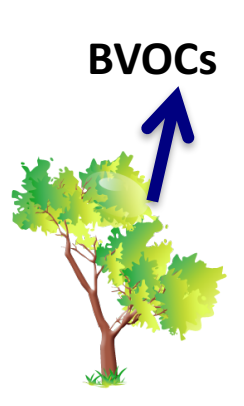

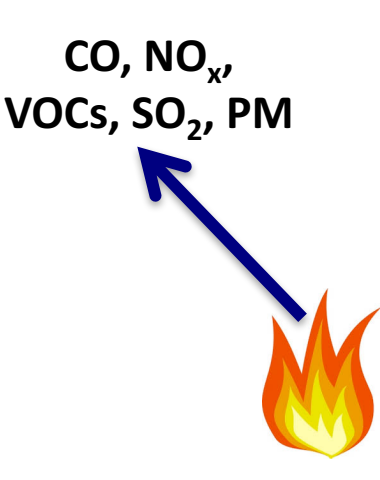

#### **MEGAN** online biogenic emissions

In Summary:

- Estimate emissions of VOCs,  $NO<sub>x</sub>$  and CO from vegetation
- Driving variables include landcover, weather, and atmospheric chemical composition
- Note: currently land cover used in MEGAN differs from that used within WRF-Chem
- Plan: Update to MEGAN 2.1 (Guenther et al., 2012) and link to CLM land cover

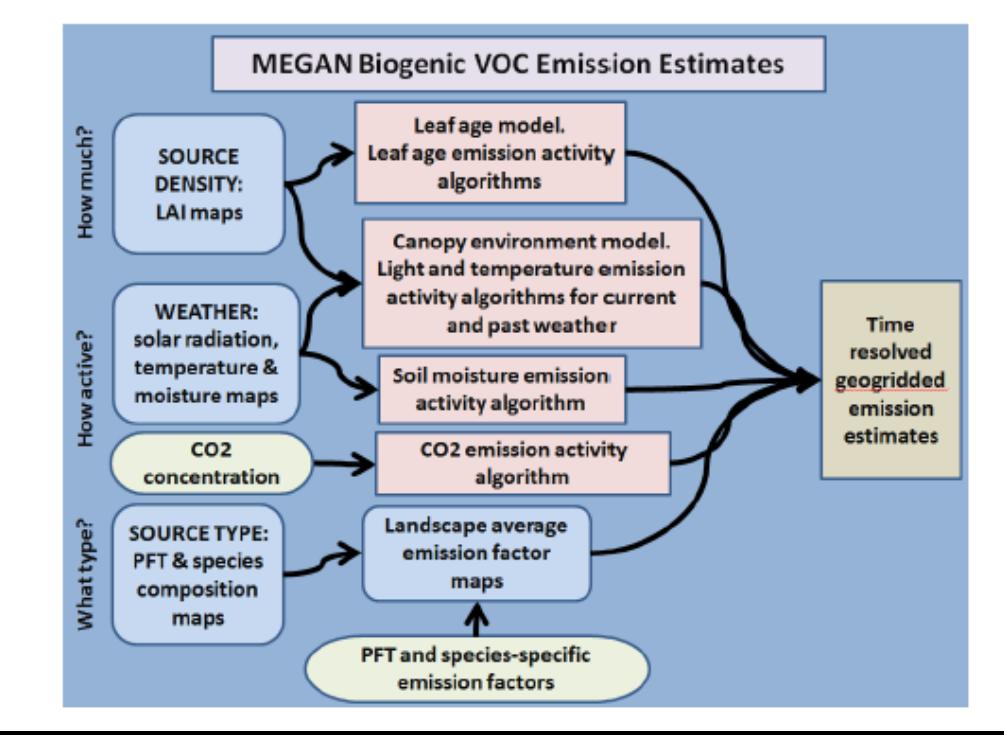

#### 3) Determine where to put the NO emissions

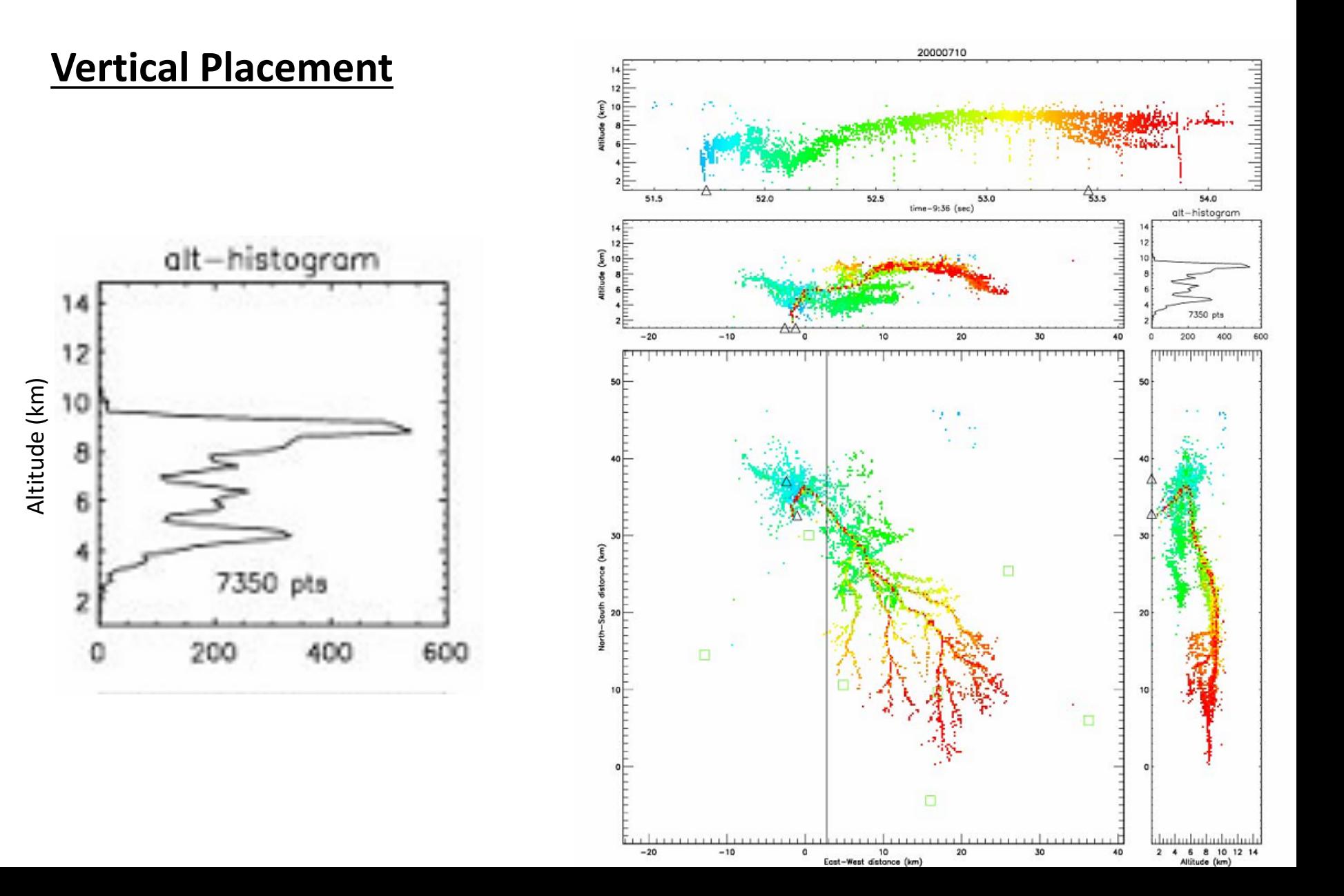

## WRF/Chem Biogenic Emissions (BEIS3.14/BELD option)

Edit **namelist.input** file in the WRFV2/test/em\_real directory:

- chem\_opt=1, (need to turn on chemistry)
- · bio\_emiss\_opt=2.

·

- If necessary, modify the med\_read\_bio\_chem\_emiss routine in WRFV2/chem/module\_input\_chem\_bioemiss.F to read your data set.
- $\%$  compile bio\_conv

convert\_bioemiss.exe placed in chem directory

Run convert bioemiss.exe to make wrfbiochemi d01 data file.

Run real.exe to create wrfinput data file - the biogenic emissions should now be included in the wrfinput data file.

#### **MEGAN preprocessor**

- Static input fields needed to run with online MEGAN biogenic emissions: *Isoprene Emissions Factors, monthly LAI, Solar Radiation & Temperature, Fractional coverage of broadleaf and needeleaf trees, shrubs and herbaceous*
- Compatible with MOZART, CBMZ, RADM, RACM, SAPRC (see module data mgn2mech.F for species mapping)
- Download source code (megan\_bio\_emiss.tar) and global input data (megan.data.tar.gz)
- megan bio emiss is a single cpu code, which
	- $\checkmark$  reads global MEGAN input data
	- $\checkmark$  maps them on the WRF-Chem domain
	- $\checkmark$  creates wrfbiochemi d<domain> file

https://www2.acom.ucar.edu/wrf-chem/wrf-chem-tools-community

bio\_emiss

Bio\_emiss is a pre-processor for creating MEGAN input for WRF-Chem. To obtain bio\_emiss, see the **Download** section below.

#### **MEGAN preprocessor**

To compile:

*make\_util megan\_bio\_emis* - creates the executable *megan\_bio\_emiss*

megan\_bio\_emiss is controlled by a namelist file (e.g. megan\_bio\_emiss.inp)

&control

wrf dir = '/home/me/megan/wrf files', path to wrfinput dnn (default: current) megan dir = '/home/me/megan/30sec' path to MEGAN input files (default: current) / 

domains = 3, *creates wrfbiochemi\_dnn for three domains (default: 1)* start lai mnth = 4, **starting month for the monthly LAI** (default: 1) end lai mnth = 6, ending month for the monthly LAI (default: 12)

**To** run : *megan bio emiss* < *megan bio emiss.inp* > *megan bio emiss.out* 

#### **Running WRF-Chem with MEGAN**

- WRF-Chem output variables: EBIO\_<species>
- namelist.input:

```
&time control (activate settings only either during real.exe or initial wrf.exe)
  auxinput6_interval_h = 24auxinput6 inname = 'wrfbiochemi d01',
  io_{form\_auxinput6} = 2,
&chem
  bio_emiss_opt = 3
```

```
bioemdt = your choice (minutes)
```
Install libraries: netCDF, Zlib, HDF5 Set library paths in: PREP-CHEM-SRC-1.x/bin/build/include.mk.<compiler> make OPT=<compiler>.wrf CHEM=RADM WRF FIM

Executable prep\_chem\_sources\_RADM\_WRF\_FIM.exe Input file (namelist): prep\_chem\_sources.inp

# Input file (namelist): prep chem sources.inp

```
SRP INPUT
!---------------- grid type
grid_type= 'lambert',
                             ! 'polar' = polar stereo. grid output
                              ! "|" = lat/lon grid output
                              ! lambert' = lambert grid output
                              ! 'mercator' = mercator grid output
 -------------- date of emission
 ihour=0.
 iday=12,
 imon=7.
 iyear=2004,
1--------------- select the sources datasets to be used: 1 = yes, 0 = not
 use retro=1.
 retro_data_dir='/import/archive/u1/uaf/freitas/Emission_data/RETRO/anthro',
 use edgar =1, \frac{1}{2} 0 - not, 1 - Version 3, 2 - Version 4 for some species
 use gocart=1,
 user_data_dir='/home/poluicao/EMISSION_DATA/SouthAmerica_Megacities',
 use bioge = 2, ! 1 - GEIA, 2 - MEGANuse fwbawb=1,
 fwbawb data dir='/import/archive/u1/uaf/freitas/Emission_data/Emissions_Yevich_Logan',
 use gfedv2=0,
 use_bbem=1,
 use bbem plumerise=1,
```
Input file (namelist): prep chem sources.inp

 $!$   $\cdots$  if the merging of gfedv2 with bbem is desired (=1, yes, 0 = no) merge  $GFEDv2$  bbem =0,

!--------------- Fire product for 3BEM/3BEM-plumerise emission models bbem wfabba data dir='/import/archive/u1/uaf/freitas/Emission data/fires data/WF ABBA/filt/f, bbem\_modis\_data\_dir ='/import/archive/u1/uaf/freitas/Emission\_data/fires\_data/MODIS/Fires.', bbem\_inpe\_data\_dir ='/import/archive/u1/uaf/freitas/Emission\_data/fires\_data/DSA/Focos', bbem extra data dir ='/import/archive/u1/uaf/freitas/Emission data/fires data/xxxxx,

!---------------- gocart background

use\_gocart\_bg=1,

!--------------- volcanoes emissions

```
use volcanoes=0,
```
volcano index=0, !REDOUBT

```
use these values='NONE',
```
! define a text file for using external values for INJ HEIGHT, DURATION,

! MASS ASH (units are meters - seconds - kilograms) and the format for

a file 'values.txt' is like this: 11000, 10800, 1.5e10

! use\_these\_values='values.txt',

begin eruption='198912141930', !begin time UTC of eruption YYYYMMDDhhmm

!---------------- degassing volcanoes emissions

use\_degass\_volcanoes=0,

degass\_volc\_data\_dir='/home/poluicao/EMISSION\_DATA/VOLC\_SO2',

# Input file (namelist): prep\_chem\_sources.inp

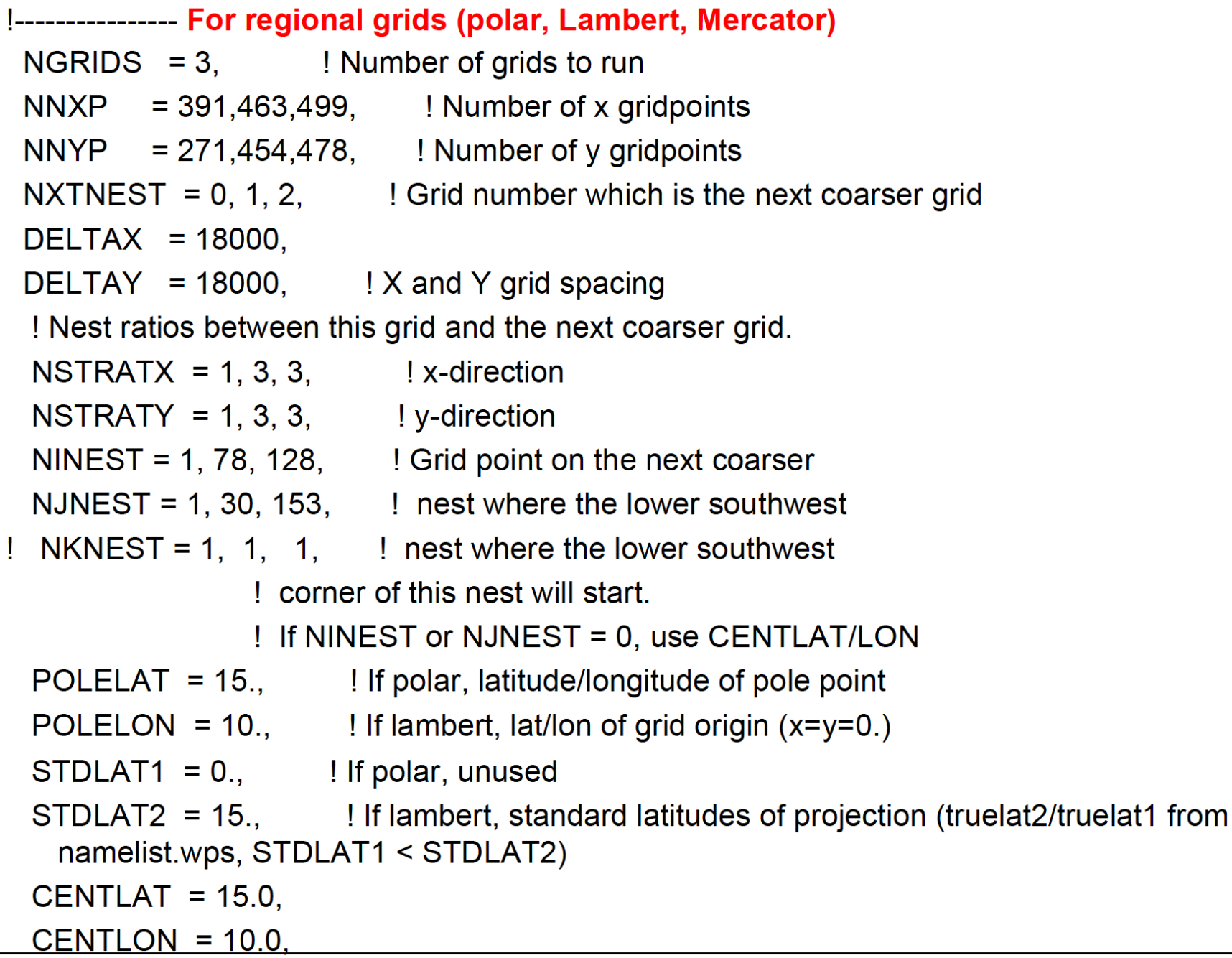

# Running PREP-CHEM-SRC and convert emiss

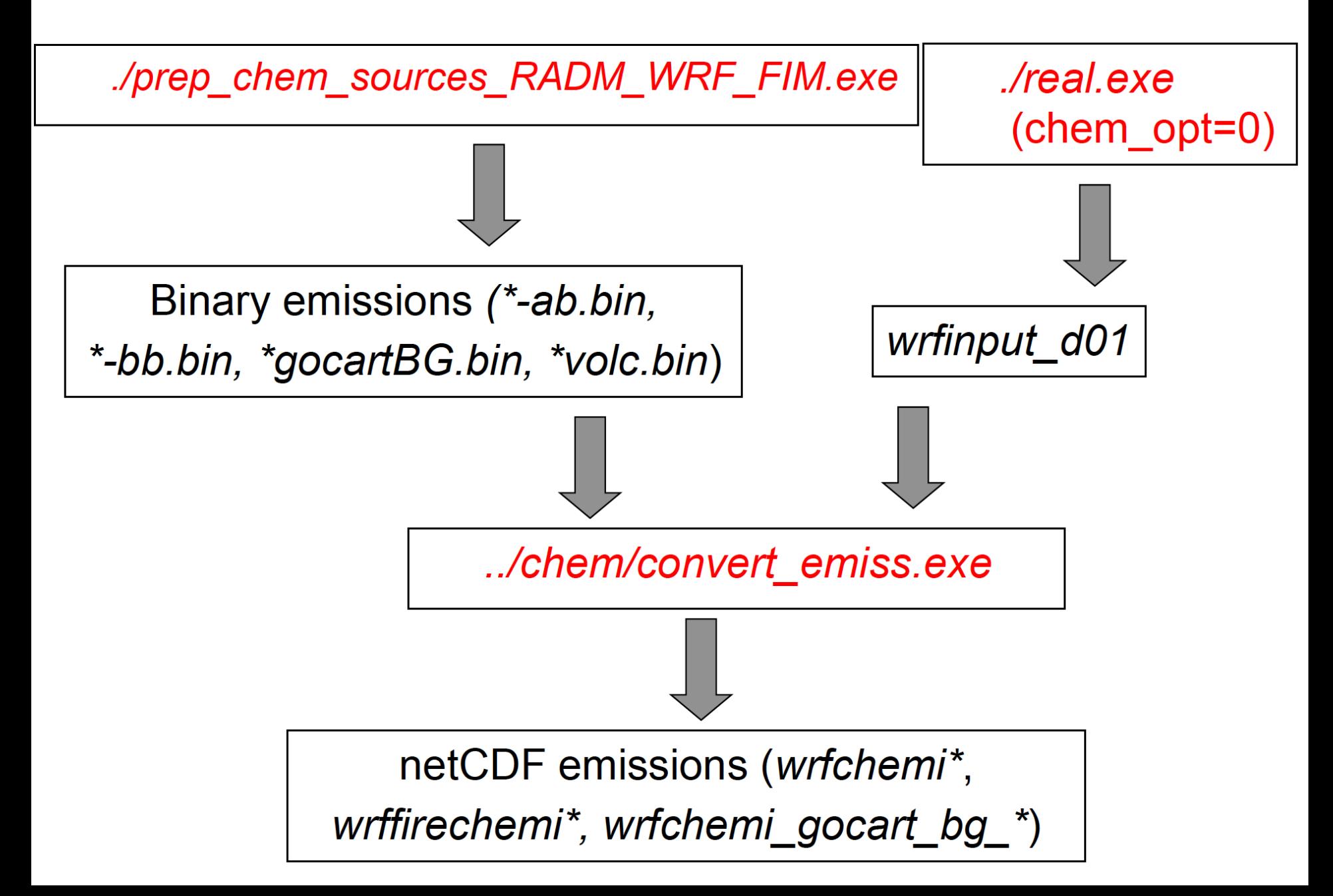

#### **FINN Fire Emissions Preprocessor**

- create WRF-Chem ready fire emissions from FINN inventory *wrffirechemi\_d<domain>\_<date>* for use with online plume rise (can also be merged into wrfchemi files) note: fire\_emis also works to create global emission files for MOZART-4/CAM-Chem
- Works for different chemical schemes (namelist controlled)
- WRAP diurnal emission profile applied
- Processor and FINN inputs available on Web
- FINN inputs in MOZART-4, SAPRC99, and GEOS-Chem speciation

https://www2.acom.ucar.edu/wrf-chem/wrf-chem-tools-community

#### **Fire Emis**

Fortran based preprocessor for creating fire emission inputs for WRF-Chem when running with plumerise and also for creating fire emission inputs for the MOZART-4 and CAM-Chem global models. The fire emissions inventory is based on the Fire Inventory from NCAR (FINN). Both software (fire\_emis.tgz) and required FINN input data sets are available at the download page.

The fire\_emis.tgz file when uncompressed {tar -zxf fire\_emis.tgz} yields three directories {data\_files, src, and test} and two readme files {README.WRF.fire and README.GLB.fire }. The data\_files directory is empty and is where users should put the FINN files and the wrfinput\_d<domain> file(s). The test directory contains two test namelist input files, one for creating WRF inputs and another for creating global inputs. Users are highly advised to read the README files before using the fire emission utility.

#### **FINN Fire Emissions Preprocessor**

- To compile: make fire emis
- To run: *fire emis < fire emis.inp* > *fire emis.out*
- Example namelist "fire emis.inp" for MOZCART

```
&control
domains = 1.
fire directory = \prime\prime,
fire filename = 'GLOB2012a MOZ4 07242012.txt',
wrf directory = \prime\prime,
start date = '2012-06-01',
end date = '2012-06-10',
diag level = 1,
```
wrf2fire\_map =  $\degree$ 'co -> CO', 'no -> NO', 'so2 -> SO2', 'bigalk -> BIGALK', 'bigene -> BIGENE', 'c2h4 -> C2H4',  $'c2h5oh - C2H5OH'$ ,  $'c2h6 -> C2H6'$ ,  $'c3h8 -> C3H8'$ ,  $'c3h6 -> C3H6'$ ,  $'ch2o -> CH2O'$ , 'ch3cho -> CH3CHO', 'ch3coch3 -> CH3COCH3','ch3oh -> CH3OH','mek -> MEK', 'toluene -> TOLUENE','nh3 -> NH3','no2 -> NO2','open -> BIGALD','c10h16 -> C10H16', 'ch3cooh -> CH3COOH','cres -> CRESOL','glyald -> GLYALD','mgly -> CH3COCHO', 'gly -> CH3COCHO','acetol -> HYAC','isop -> ISOP','macr -> MACR','mvk -> MVK',  $\text{C}$  -> 0.24\*PM25 + 0.3\*PM10;aerosol', 'bc -> 0.01\*PM25 + 0.08\*PM10;aerosol', 'pm10\_raw -> PM10;aerosol','pm25\_raw -> PM25;aerosol', 'sulf -> -0.01\*PM25 + 0.02\*PM10;aerosol',  $\mu$  'pm25 -> 0.36\*PM25;aerosol','pm10 -> -0.61\*PM25 + 0.61\*PM10;aerosol'

#### **FINN Fire Emissions Preprocessor**

• Running WRF-Chem with FINN emissions and plumerise:

```
&time_control
   auxinput7_interval_m = 60, 60, 60,
   io_form_auxinput7 = 2,
   frames per auxinput7 = 1, 1, 1,&chem
   biomass burn opt = your choice
   plumerisefire_frq = your choice
   scale_fire_emiss = .true.
```
auxinput7 inname = 'wrffirechemi d<domain> <date>',

### **Fire INventory from NCAR (FINN)**

Daily global emissions available from 01 January  $2002 - 30$  June 2014 https://www2.acom.ucar.edu/wrf-chem/wrf-chem-tools-community Also available at:

http://www.acom.ucar.edu/acresp/forecast/fire-emissions.shtml http://www.acom.ucar.edu/acresp/dc3/AMADEUS/finn/emis/

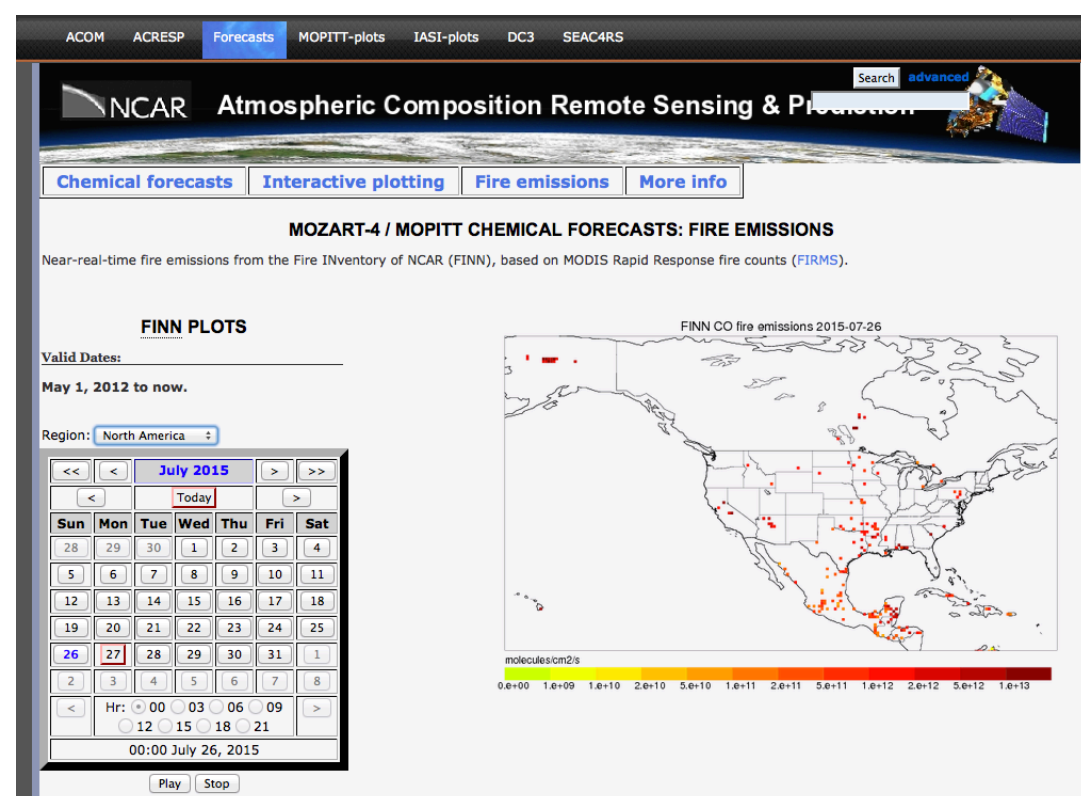

#### **Running WRF-Chem with Lightning-NOx emissions**

#### &physics

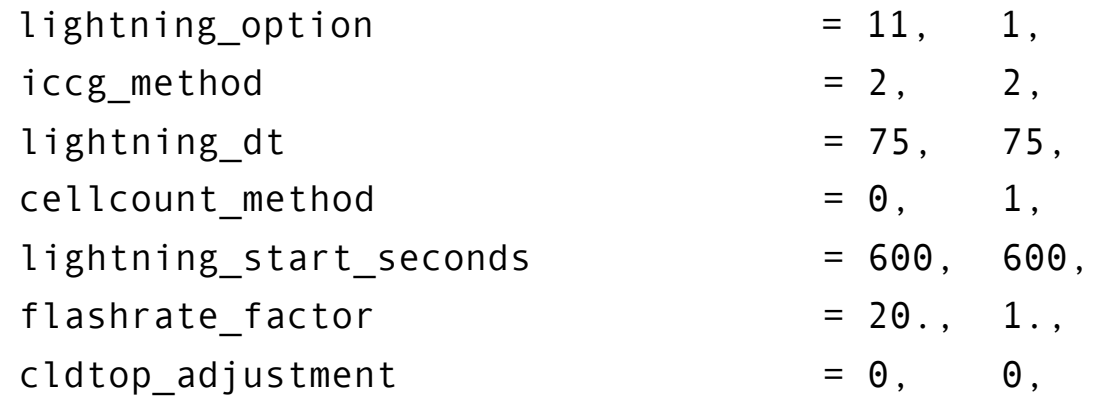

#### &chem

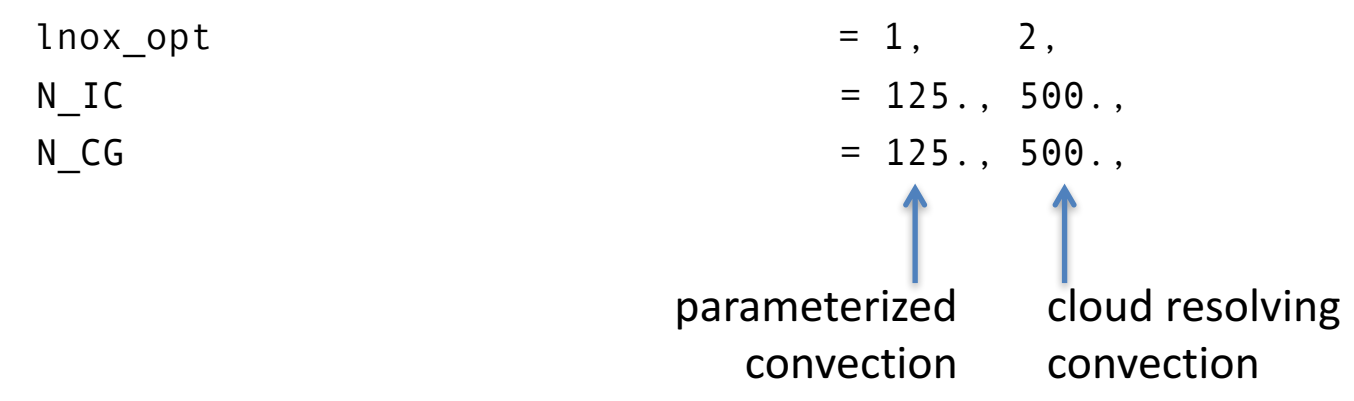

See WRF-Chem Users Guide for option choices

#### **Chemical Boundary Conditions**

#### $m$ ozbc – set chemical initial and lateral boundary conditions

- $-$  chemical initial and boundary conditions are needed to account for initial concentrations and inflow
- $-$  fills the chemical fields in *wrfinput* d<domain> and *wrfbdy* d<domain> with global model output
- $-$  set-up for MOZART-4 and CAM-Chem global model output
- $-$  controlled by namelist file (e.g. define species mapping; mappings available for MOZART to RACM, RADM, CBMZ, MADE/SORGAM, MOSAIC, GOCART)
- $-$  Interpolation in time and space
- MOZART-4 output for past years and forecasts available on Web

#### https://www2.acom.ucar.edu/wrf-chem/wrf-chem-tools-community

mozbc: Create lateral boundary and initial conditions from a global chemistry model NCAR/ACD has developed a program to create time-varying chemical lateral boundary conditions for WRF-Chem from MOZART-4 output. For questions about running mozbc please contact: Stacy Walters (stacy at ucar . edu), Mary Barth (barthm at ucar . edu), or Gabriele Pfister (pfister at ucar . edu). For technical details please refer to this document: Conversion of MOZART species to WRF-Chem. To obtain mozbc, see the Download section below.

#### **Chemical Boundary Conditions**

#### $m$ ozbc – set chemical initial and lateral boundary conditions

- $-$  *mozbc* operates on the most common map projections in WRF (Lambert, Mercator, Polar, Lat/Lon)
- $-$  To compile: *make mozbc* -> will create the executable *mozbc*
- $-$  Package includes example namelist files ("mozbc.inp")
- To run: *mozbc < mozbc.inp > mozbc.out*
- $-$  to enable chemical IC and BC when running WRF-Chem set in  $namelist import:$  have bcs chem = .true

#### **Chemical Boundary Conditions**

#### Example namelist file for mozbc:

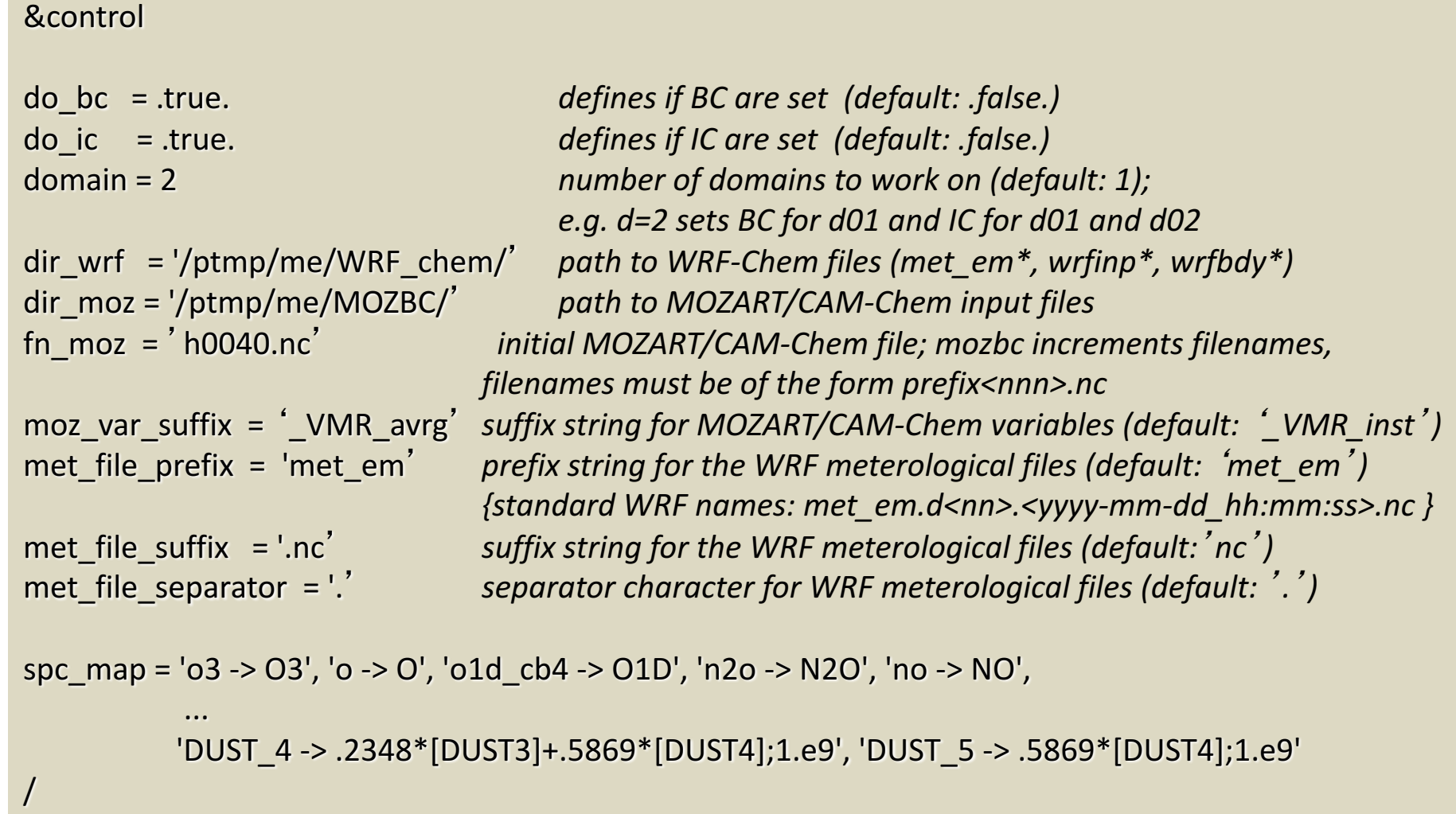

Note: Sometimes a species is not in the MOZART output. Just remove that species from the spc\_map namelist. (unless it is really important to include)

#### **Chemical Boundary Conditions**

ubc - upper chemical boundary conditions

- $-$  WRF-Chem does not have a stratosphere  $-$ possible issues when looking at UTLS or comparing to some satellite products (e.g. trop.  $O<sub>3</sub>$  retrievals)
- $-$  *o3,no,no2,hno3,ch4,co,n2o, n2o5* are set to climatology above certain pressure level and relaxed to tropopause level below
- $-$  Same scheme as used in the global models, MOZART-4 and CAM-Chem
- Climatologies available for present and future times
- download climatologies from Web
- namelist.input (&chem):

```
have bcs upper = .true.
fixed upper bc = 50.
fixed ubc inname = "ubvals b40.20th.track1 1996-2005.nc"
```
https://www2.acom.ucar.edu/wrf-chem/wrf-chem-tools-community

**Upper Boundary Conditions** 

Download input files for running WRF-Chem V3.3.1 with Chemical Upper Boundary Conditions: UBC\_inputs.tar